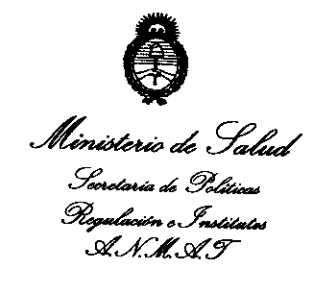

.<br>2010 – Não del Biantenario de la Revolución de Mayo

**DISPOSICION Nº** 

# 6855

BUENOS AIRES, **5 NOV 2010** 

VISTO el Expediente Nº 1-47-11451/10-9 del Registro de esta Administración Nacional de Medicamentos, Alimentos y Tecnología Médica (ANMAT), Y

# CONSIDERANDO:

 $\sim$ 

Que por las presentes actuaciones BARRACA ACHER ARGENTINA SRL solicita se autorice la inscripción en el Registro Productores y Productos de Tecnología Médica (RPPTM) de esta Administración Nacional, de un nuevo producto médico.

Que las actividades de elaboración y comercialización de productos médicos se encuentran contempladas por la Ley 16463, el Decreto 9763/64, <sup>y</sup> MERCOSUR/GMC/RES. NO 40/00, incorporada al ordenamiento jurídico nacional por Disposición ANMAT Nº 2318/02 (TO 2004), y normas complementarias.

Que consta la evaluación técnica producida por el Departamento de Registro.

Que consta la evaluación técnica producida por la Dirección de Tecnología Médica, en la que informa que el producto estudiado reúne los requisitos técnicos que contempla la norma legal vigente, y que los establecimientos declarados demuestran aptitud para la elaboración y el control de calidad del producto cuya inscripción en el Registro se solicita.

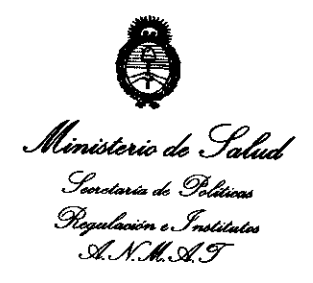

"<br>2010 - Nue del Bicentenario de la Pievolución de Maye

**DISPOSICIONAL (6855** 

Que los datos identificatorios característicos a ser transcriptos en los proyectos de la Disposición Autorizante y del Certificado correspondiente, han sido convalidados por las áreas técnicas precedentemente citadas.

Que se ha dado cumplimiento a los requisitos legales y formales que contempla la normativa vigente en la materia.

Que corresponde autorizar la inscripción en el RPPTM del producto médico objeto de la solicitud.

Que se actúa en virtud de las facultades conferidas por los Artículos 80, inciso 11) y 100, inciso i) del Decreto 1490/92 y por el Decreto 425/10.

Por ello;

# EL INTERVENTOR DE LA ADMINISTRACIÓN NACIONAL DE MEDICAMENTOS, ALIMENTOS Y TECNOLOGÍA MÉDICA

DISPONE:

ARTICULO 1°- Autorízase la inscripción en el Registro Nacional de Productores y Productos de Tecnología Médica (RPPTM) de la Administración Nacional de Medicamentos, Alimentos y Tecnología Médica del producto médico de marca Halo **Flex** (de Barrx Medical, Inc), nombre descriptivo Sistema de electrocoagulación por Radiofrecuencia y nombre técnico Unidades para Electrocirugía, Bipolares, de acuerdo a lo solicitado, por BARRACA ACHER ARGENTINA SRL, con los Datos Identificatorios Característicos que figuran como Anexo 1 de la presente Disposición y que forma parte integrante de la misma.

ARTICULO 2° - Autorízanse los textos de los proyectos de rótulo/s y de instrucciones de uso que obran a fojas 177-180 y 10-47 respectivamente,

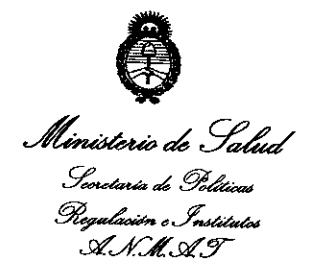

.<br>2010 – Siro del Bicentenarie de la Revolución di Maye

6855

figurando Anexo II de la presente Disposición y que forma parte como integrante de la misma.

ARTICULO 3º - Extiéndase, sobre la base de lo dispuesto en los Artículos precedentes, el Certificado de Inscripción en el RPPTM, figurando como Anexo III de la presente Disposición y que forma parte integrante de la misma.

ARTICULO 4º - En los rótulos e instrucciones de uso autorizados deberá figurar la leyenda: Autorizado por la ANMAT, PM-696-480, con exclusión de toda otra leyenda no contemplada en la normativa vigente.

ARTICULO 5º- La vigencia del Certificado mencionado en el Artículo 3º será por cinco (5) años, a partir de la fecha impresa en el mismo.

ARTICULO 6º - Regístrese. Inscríbase en el Registro Nacional de Productores y Productos de Tecnología Médica al nuevo producto. Por Mesa de Entradas notifíquese al interesado, haciéndole entrega de copia autenticada de la presente Disposición, conjuntamente con sus Anexos I, II y III. Gírese al Departamento de Registro a los fines de confeccionar el legajo correspondiente. Cumplido, archívese.

Expediente Nº 1-47-11451/10-9

6855

DISPOSICIÓN Nº

Dr. OTTO A. ORSINGHER **SUB-INTERVENTOR** A.N.M.A.T.

.<br>2010 – Nic del Bientenario de la Pievolución de Maye.

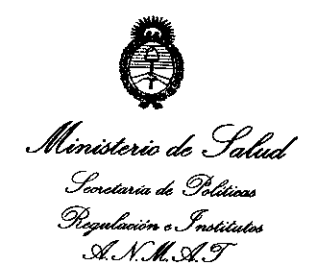

## ANEXO I

DATOS IDENTIFICATORIOS CARACTERÍSTICOS del PRODUCTO MÉDICO inscripto en el RPPTM mediante DISPOSICIÓN ANMAT NO **.... .6 .. 8 .. 5 ... 5<sup>1</sup> .......**  Nombre descriptivo: Sistema de electrocoagulación por Radiofrecuencia Código de identificación y nombre técnico UMDNS: 18-230 - Unidades para Electrocirugía, Bipolares.

Marca de (los) producto(s) médico(s): Halo Flex (de Barrx Medical, Inc)

Clase de Riesgo: Clase **111** 

Indicación/es autorizada/s: coagulación de tejidos blandos. Está indicado para uso en la coagulación de zonas con o sin sangrado del tracto gastrointestinal, incluido el esófago pero sin estar limitado a éste. Entre sus indicaciones se incluyen úlceras esofágicas, desgarros de Mallory-Weiss, malformaciones arteriovenosas, angiomas, esófago de Barret, lesiones de Dieulafoy y angiodisplasia, Ectasia vascular antral gástrica y Proctitis inducida por radiación.

Modelo/s: Halo Flex System:

- 1190A 230A Generador de energía HALO<sup>rlex</sup>
- 90-9100 Catéter de Ablación HALO<sup>90</sup>
- 32041-18 Catéter de Ablación HALO<sup>360+</sup>
- $\sim$ 32041-22 – Catéter de Ablación HALO<sup>360+</sup>
- 32041-25 Catéter de Ablación HALO<sup>360+</sup>  $\sim$
- 32041-28 Catéter de Ablación HALO<sup>360+</sup>
- 32041-31 Catéter de Ablación HALO<sup>360+</sup>
- 32041-34 Catéter de Ablación HALO<sup>360+</sup>
- 3441B Balón de Medición HALO<sup>360</sup>

.<br>2010 - Sño del Bixentenarie de la Prevolución de Maye "

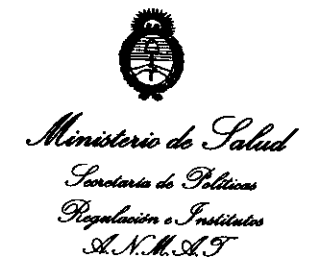

- 3441C Balón de Medición HALO<sup>360+</sup>
- CP-001A HALO CAP
- CP-002A HALO CAP

Período de vida útil:

-3 años para:

- 90-9100 Catéter de Ablación HALO<sup>90</sup>  $\sim$  .
- 32041-18 Catéter de Ablación HALO<sup>360+</sup>  $\sim$
- 32041-22 Catéter de Ablación HAL036o<sup>+</sup>
- 32041-25 Catéter de Ablación HAL036o<sup>+</sup>
- 32041-28 Catéter de Ablación HALO<sup>360+</sup>  $\blacksquare$
- $\sim$ 32041-31 - Catéter de Ablación HAL0<sup>360</sup><sup>+</sup>
- $\blacksquare$ 32041-34 - Catéter de Ablación HAL036o<sup>+</sup>
- $\blacksquare$ 3441B - Balón de Medición HALO<sup>360</sup>
- 3441C Balón de Medición HALO<sup>360+</sup>

685 5'

- - 2 años para:
	- $\blacksquare$ CP-001A - HALO CAP
	- $\blacksquare$ CP-002A - HALO CAP

Condición de expendio: Venta exclusivo a profesionales e instituciones sanitarias.

Nombre del fabricante: Barrx Medical, Inc.

Lugar/es de elaboración: 540 Oakmead Parkway, Sunnyvale, CA , Estados Unidos

Expediente N° 1-47-11451/10-9

DISPOSICIÓN Nº

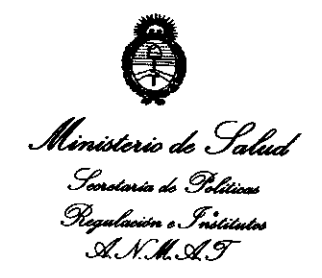

"<br>2010 – Sire del Bicentenario de la Pierrlución de Mayo"

## **ANEXO II**

Ĵ.

TEXTO DEL/LOS RÓTULO/S e INSTRUCCIONES DE USO AUTORIZADO/S del PRODUCTO MÉDICO inscripto en el RPPTM mediante DISPOSICIÓN ANMAT Nº  $6855$ 

Dr. OTTO & OBSINGHER **A.N.M.A.T.** 

 $\lambda$ 

 $\mathcal{L}$ 

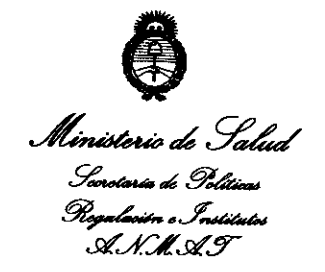

, .. '

.<br>2010 – Niv del Bicentenario de la Pienclución de Maye

#### ANEXO III

#### CERTIFICADO

Expediente NO: 1-47-11451/10-9

El Interventor de la Administración Nacional de Medicamentos, Alimentos y Tecnología Médica (ANMAT) certifica que, mediante la Disposición Nº  $\ldots$  6.8.5.5, y de acuerdo a lo solicitado por BARRACA ACHER ARGENTINA SRL, se autorizó la inscripción en el Registro Nacional de Productores y Productos de Tecnología Médica (RPPTM), de un nuevo producto con los siguientes datos identificatorios característicos:

Nombre descriptivo: Sistema de electrocoagulación por Radiofrecuencia.

Código de identificación y nombre técnico UMDNS: 18-230 - Unidades para Electrocirugía, Bipolares.

Marca de (los) producto(s) médico(s): Halo Flex (de Barrx Medical, Inc) Clase de Riesgo: Clase III

Indicación/es autorizada/s: coagulación de tejidos blandos. Está indicado para uso en la coagulación de zonas con o sin sangrado del tracto gastrointestinal, incluido el esófago pero sin estar limitado a éste. Entre sus indicaciones se incluyen úlceras esofágicas, desgarros de Mallory-Weiss, malformaciones arteriovenosas, angiomas, esófago de Barret, lesiones de Dieulafoy y angiodisplasia, Ectasia vascular antral gástrica y Proctitis inducida por radiación.

Modelo/s: Halo Flex System:

## //

- 1190A 230A Generador de energía HALO<sup>FLEX</sup>
- 1150A 250A Generador de energia F<br>- 90-9100 Catéter de Ablación HALO<sup>90</sup>
- 32041-18 Catéter de Ablación HALO<sup>360+</sup>
- 32041-22 Catéter de Ablación HALO<sup>360+</sup>
- 32041-25 Catéter de Ablación HALO<sup>360+</sup>
- 32041-28 Catéter de Ablación HALO<sup>360+</sup>
- 32041-31 Catéter de Ablación HALO<sup>360+</sup>
- 32041-34 Catéter de Ablación HALO<sup>360+</sup>
- 3441B Balón de Medición HALO<sup>360</sup>
- 3441C Balón de Medición HALO<sup>360+</sup>
- $CP-001A HALO CAP$
- CP-002A HALO CAP

Período de vida útil:

- ' 3 años para:
	- 90-9100 Catéter de Ablación HALO<sup>90</sup>  $\ddot{\phantom{a}}$
	- 32041-18 Catéter de Ablación HALO<sup>360+</sup>  $\blacksquare$
	- 32041-22 Catéter de Ablación HAL0<sup>360</sup>+
	- 32041-25 Catéter de Ablación HALO<sup>360+</sup>  $\sim$
	- 32041-28 Catéter de Ablación HAL036o+
- 32041-31 Catéter de Ablación HALO<sup>360+</sup>
- 32041-34 Catéter de Ablación HALO<sup>360+</sup>
	- 3441B Balón de Medición HALO<sup>360</sup>
		- 3441C Balón de Medición HALO<sup>360+</sup>
	- 2 años para:

J

- CP-001A HALO CAP
- CP-002A HALO CAP

Condición de expendio: Venta exclusivo a profesionales e instituciones sanitarias.

Nombre del fabricante: Barrx Medical, Inc.

Lugar/es de elaboración: 540 Oakmead Parkway, Sunnyvale, CA , Estados Unidos

.<br>2010 - Siu del Bicentenario de la Bevelución de Maye''

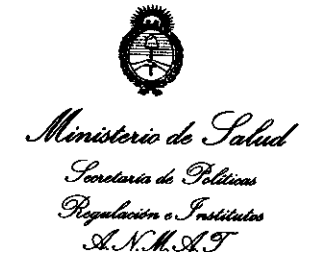

Se extiende a BARRACA ACHER ARGENTINA SRL el Certificado PM-696-480, en la Ciudad de Buenos Aires, a ... 0.5. NOV. 2010..., siendo su vigencia por cinco (5) años a contar de la fecha de su emisión.

DISPOSICIÓN Nº

6855

Dr. OTTO A. ORSINGHER **SUB-INTERVENTOR** A.N.M.A.T.

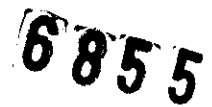

1.PROYECTO DE RÓTULO para el Generador de Energía HALOFLEX (modelos 1190A-230V y 1190A-115V)

# **Generador de Energía HALOFLEX (Modelo: modelos 1190A-230V /1190A-115V, según corresponda)**

**Fabricante:**  BARRX Medical Inc.

540 Oakmead Parkway

Sunnyvale CA 94085

Estados Unidos

**Importador:**  BARRACA ACHER ARGENTINA S.R.L

Doblas 1510. (1424) Ciudad Autónoma de Buenos Aires.Argentina .

**Nro de Serie: Modo de -uso, Advertencias y Precauciones:** Ver Instrucciones de uso .

**Condición de venta:** 

**ADVERTENCIA: PARA USAR ÚNICAMENTE CON EL BALÓN DE MEDICIÓN HAL0360 y HAL0360+, LOS CATÉTERES DE ABLACIÓN HAL0360+ <sup>O</sup> HAL090, EL CABLE DE SALIDA HALOFLEX y SUS ACCESORIOS CORRESPONDIENTES.** 

**Nombre del responsable técnico:** Ana Lucía Puigvert Pérez

**Autorizado por la ANMAT PM-696-480** 

BCA. ACHER ARGENTINA S.R.L. **MAGREIRA JUAN GONZA EZ** APC

ANA PUIGVERT **BIOINGENIERA** 

M.N 105814

**\_\_\_\_\_\_\_\_\_\_\_\_\_\_\_\_ \_** 

•

**8'855** 

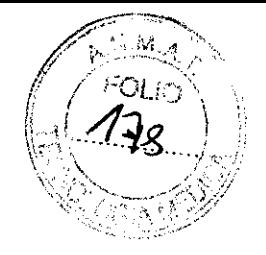

2.PROYECTO DE RÓTULO Catéteres de ablación de uso exclusivo con el Sistema HALO Flex

Catéter de ablación HAL0<sup>360+</sup> (modelo 32041-xx)/ Catéter de ablación HAL090 (según corresponda)

Cantidad: l(UNO)

Importador: BARRACA ACHER ARGENTINA S.R.L

Doblas 1510. (1424) Ciudad Autónoma de Buenos Aires. Argentina

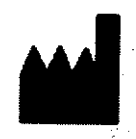

Fabricante: BARRX Medical Inc. 540 Oakmead Parkway Sunnyvale CA 94085 Estados Unidos

, -, **REF** -'  $r = -$ ,  $\sqrt{N}$ L -'

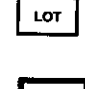

L

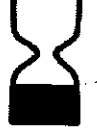

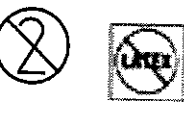

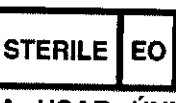

ADVERTENCIA: PARA USAR ÚNICAMENTE CON EL GENERADOR DE ENERGíA HALOFLEX y SUS ACCESORIOS

PRECAUCiÓN: NO UTILIZAR SI EL ENVASE ESTÁ DAÑADO O ALTERADO

Venta exclusiva a profesionales e instituciones sanitarias Nombre del responsable técnico: Ana Lucía Puigvert Pérez Autorizado por la ANMAT PM-696

BCA. ACYER ABGENTANA S.R.L. JU.W GONZAI

ANA PUIGVERT **BIOINGENIERA**  $M.N$ 105814

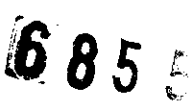

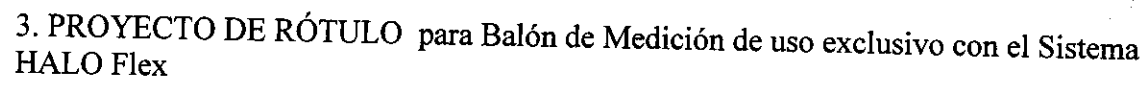

Balón de Medición HAL0360 (Modelo 3441B)/ Balón de Medición HAL0360+ (3441C)) (según corresponda)

Cantidad: 1(UNO)

Importador: BARRACA ACHER ARGENTINA S.R.L

Doblas 1510. (1424) Ciudad Autónoma de Buenos Aires. Argentina.

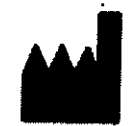

Fabricante: BARRX Medical Inc. 540 Oakmead Parkway Sunnyvale CA 94085 **Estados Unidos** 

É **REF** LOT

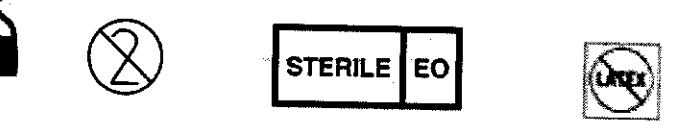

ADVERTENCIA: PARA USAR ÚNICAMENTE CON EL GENERADOR DE ENERGÍA Halo Flex Y SUS ACCESORIOS

PRECAUCIÓN: NO UTILIZAR SI EL ENVASE ESTÁ DAÑADO O ALTERADO

Venta exclusiva a profesionales e instituciones sanitarias Nombre del responsable técnico: Ana Lucía Puigvert Pérez LAUTORIZADO por la ANMAT PM-696-48 AKGENII

<u>An</u>iureira **JUIN GOMZALEZ,** 

ANA PI UIGVERT **BIOINGENIERA**  $M N$ . 105814

4. PROYECTO DE RÓTULO par#Accesorio HALO CAP de uso exclusivo con el Sistema HALO Flex

Accesorio HALO CAP- Tamaño PEQUEÑO(CP-001-A) /MEDIO (CP-002-A) (según corresponda)

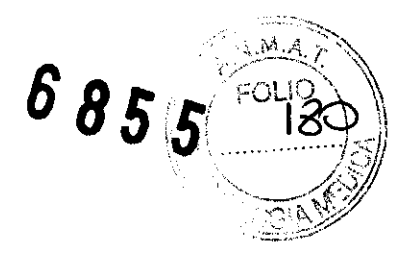

Cantidad: 10(DIEZ)

Importador: BARRACA ACHER ARGENTINA S.R.L

Doblas 1510. (1424) Ciudad Autónoma de Buenos Aires. Argentina

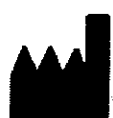

L

 $\Gamma$ 

 $LOT$ 

Fabricante: BARRX Medical Inc. 540 Oakmead Parkway Sunnyvale CA 94085 Estados Unidos

Estados Unidos ..., r -, REF  $\bigwedge$  $\mathsf{L}$   $\qquad$ 

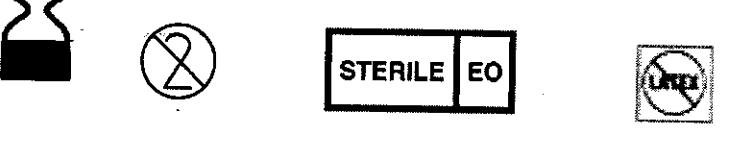

ADVERTENCIA: NO UTILIZAR SI EL ENVASE ESTÁ DAÑADO O ALTERADO PRECAUCIONES:

-SEQUE TODO RESTO DE HUMEDAD ANTES DE ACOPLAR AL ENDOSCOPIO -VERIFIQUE QUE EL HALO CAP ESTÉ CORRECTAMENTE ACOPLADO AL ENDOSCOPIO ANTES DE UTILIZAR

Venta exclusiva a profesionales e instituciones sanitarias Nombre del responsable técnico: Ana Lucia Puigvert Pérez Autorizado por la ANMAT PM-696-480

**BCA. ACHER ARGENTINA S.R.L.** CONZ MAUREIRA

ANA PUIGVERT **BIOINGENIERA** M.N. 105814

6855

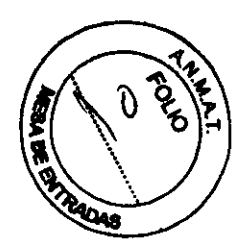

## 1. Instrucciones de Uso del Generador de Energía del Sistema de Electrocoagulación HALO **Flex**

#### Generador de Energía HALO FLEX

Importador: BARRACA ACHER ARGENTINA S.R.L Doblas 1510. (1424) Ciudad Autónoma de Buenos Aires Argentina

Fabricante: BARRX Medical Inc. 540 Oakmead Parkway Sunnyvale CA 94085 **Estados Unidos** 

Nombre del responsable técnico: Ana Lucía Puigvert Pérez Autorizado por la ANMAT PM-696-480

Venta exclusiva a profesionales e instituciones sanitarias

**PUIGVERT ANA BIONGENIERA** N. 105814 M

BCA. ACHER ÁRGENTINA S.R.L. **JUAN GONZALEZ MAUREIRA** 

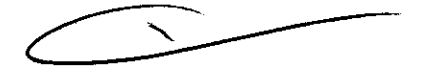

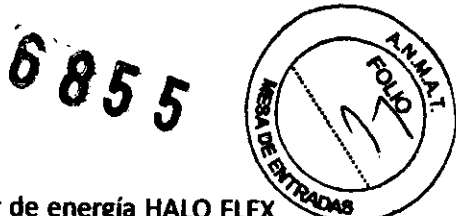

El Sistema presentado en este Manual de Usuario incluye el Generador de energía HALO FLEX con cable de salida HALO FLEX, el catéter de ablación desechable HALO 360<sup>+</sup> o el catéter de ablación desechable HALO 90, el balón de medición HALO 360 o el balón de medición HALO 360+ y el interruptor de pedal HALO Flex.

El Generador HALO FlEX suministra hasta un máximo de 300 W de potencia de radiofrecuencia RF a 460 kHz en modo bipolar con control de potencia, a la vez que monitoriza y muestra en forma continua la potencia, la densidad de energia y la presión de inflado del balón. la densidad de energía se muestra a fin de permitir el suministro de cantidades equivalentes de energía a la gama de diferentes diámetros de catéteres de ablación HALO 360<sup>+</sup> y al catéter de ablación HALO 90. El Generador HALO FlEX también incluye un sistema de inflado.

Para mayor conveniencia del usuario es posible que en este Manual se hable de "sistema" para referirse al Sistema HALO FlEX, de "generador" para referirnos al Generador HALO FlEX , de "cable de salida" para referirnos al cable de salida HAlo Flex, de "catéter de ablación con balón" para referirnos al catéter de ablación desechable HALO 360<sup>+</sup>, de "catéter de ablación sin balón" para referirnos al catéter de ablación desechable HALO 90 Y que nos refiramos al "catéter de ablación" para referenciar conjuntamente al catéter de ablación HALO 360+ Y al catéter de ablación HALO 90, de "balón de medición" para referirnos al balón de medición HALO 360 o al balón de medición HALO 360<sup>+</sup> · Además, los catéteres de ablación y los balones de medición pueden estar referenciados en conjunto como "catéteres" o "dispositivos desechables" y el interruptor a pedal opcional del HAlo FlEX puede referenciarse como "interruptor a pedal". la unidad está compuesta por 2 pedales, un pedal azul de ENCENDIDO/APAGADO de RF y un pedal gris de INFLADO AUTOMÁTICO Y podemos referirnos a esta unidad simplemente como "PedaY'.

No utilice el Sistema HALO FlEX sin haber leido detenidamente este Manual de Uso.

#### INDICACIONES DE USO

El Generador de energía HALO FlEX está indicado en la coagulación de tejidos blandos.

El Sistema HALO FlEX está indicado para su uso en la coagulación de zonas con o sin sangrado del tracto gastrointestinal, incluido el esófago pero sin estar limitado a éste. Entre sus indicaciones se incluyen úlceras esofágicas, desgarros de Mallory-Weiss, malformaciones arterio-venosas, angiomas, esófago de Barret, lesiones de Dieulafoy y angiodisplasia, Ectasia vascular antral gástrica y Proctitis inducida por radiación.

ANA PUIGVERT **BIOINGENIERA** M.N. 105814 lIAr **ACIIEI ARGE (J tlL MAUREIRA** 

 $8855$ 

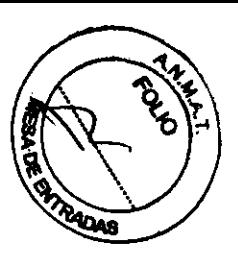

#### **ADVERTENCIAS Y PRECAUCIONES**

El uso seguro y eficaz de la energía de RF depende en gran medida de factores que controla el operador. No existe forma de reemplazar al personal médico capacitado. Antes de utilizar el generador es importante leer, comprender y seguir las instrucciones de operación provistas junto con el mismo.

## **ADVERTENCIAS - Generador**

- · No utilice el generador sin antes haber leído detenidamente este manual.
- · El selector de voltaje y el módulo de entrada de alimentación deben estar configurados para un mismo voltaje a fin de evitar el mal funcionamiento del generador y posibles daños a los instrumentos. El selector de voltaje viene configurado de fábrica y su configuración no debe ser modificada por el usuario.
- · No retire la cubierta del generador, dado que existe el riesgo de electrocución. Para temas de mantenimiento, comuniquese con personal de servicio autorizado. No use el generador si detecta daños importantes en la cubierta o el panel frontal, dado que existe el riesgo de electrocucion.
- · No utilice este dispositivo en presencia de anestésicos inflamables u otros gases inflamables; cerca de líquidos inflamables como agentes y tinturas de preparación de la piel; objetos inflamables; o agentes oxidantes. Cumpla en todo momento con las precauciones contra incendios adecuadas.
- · No utilice este dispositivo en atmósferas con alto contenido de oxígeno, óxido nitroso (N2O) o en presencia de otros agentes oxidantes. Cuando utilice el dispositivo como parte de un procedimiento, no se deberá permitir que el paciente entre en contacto directo con objetos metálicos conectados a tierra, como la estructura de la mesa quirúrgica, la mesa de instrumentos, etc.
- · Cuando se active el generador, es posible que los campos eléctricos produzcan interferencia conducida y radiada con otros instrumentos médicos eléctricos.
- · Es necesario utilizar un filtro hidrofóbico de 0,45 micras (incluido en el paquete del catéter de ablación o el balón de medición), que se coloca entre el conector neumático ubicado en el extremo proximal tanto del balón de medición como del catéter de ablación y el conector neumático del cable de salida, para garantizar que en caso de filtración en el balón el líquido no sea aspirado hacia el cable de salida. Si se utiliza el catéter sin el filtro y se produce una filtración en el balón, revise el segmento transparente del tubo del cable de salida para detectar residuos de líquido. Si observa líquido, no utilice el cable de salida y solicite uno nuevo para reemplazarlo.
- · Si el generador muestra los códigos de operación E95 o C56, la causa más probable es una fuga de aire en el sistema. Si se observan los códigos de operación E95 o C56, desinfle manualmente el balón utilizando una jeringa, en condiciones de visualización endoscópica, y retire y reemplace el catéter.

**BCA. ACHER ARGENTINA S.R.L** H IANE E7 **UREIRA** 

PUIGVERT

**INGENIERA** Al MIN. 105814

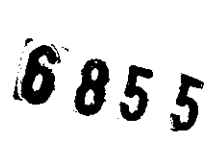

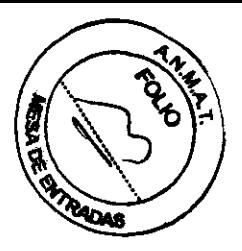

- · Antes de intentar volver a ubicar o retirar el catéter de ablación o el balón de medición se debe confirmar visual y endoscópicamente que el balón está completamente desinflado.
- · Para inflar el catéter de ablación y el balón de medición utilice únicamente el sistema de inflado incorporado al generador.
- · No administre energía de RF a áreas que contengan suturas quirúrgicas. La presencia de suturas metálicas puede alterar el patrón de tratamiento y derivar en complicaciones.
- · No se recomienda utilizar electrodos detectores de aguja con este equipo.
- · Los sistemas de monitorización de pacientes que se utilicen con este equipo deben incluir dispositivos de limitación de corriente de alta frecuencia.
- · El cable de salida debe colocarse de forma tal que se evite el contacto innecesario con derivaciones del paciente o derivaciones de otros equipos conectados al paciente. No use el cable de salida si el material aislante está dañado, para prevenir el riesgo de electrocución.
- · Un fallo del generador podría derivar en un aumento no intencional de la generación de cnergía.
- · Cuando utilice equipo quirúrgico de RF y equipo de monitorización fisiológica simultáneamente en un mismo paciente, coloque todos los electrodos de monitorización lo más lejos posible de los electrodos quinirgicos.
- · En caso de presencia de marcapasos internos o externos, la electrocirugía debe utilizarse con precaución. La interferencia que produce el uso de los dispositivos electroquinirgicos puede hacer que un dispositivo como un marcapasos entre en modo asincrono o puede bloquearlo completamente. Consulte con el fabricante del marcapasos o el servicio de cardiología del hospital para más información cuando se haya planificado el uso de dispositivos electroquirúrgicos en pacientes con marcapasos cardiacos.
- · Este equipo ha sido sometido a pruebas y se ha comprobado que cumple con los límites para dispositivos médicos de la IEC 60601-1-2:2001. Estos límites están discñados para brindar una protección razonable contra interferencias nocivas en una instalación médica típica. El equipo genera, utiliza y puede radiar energía de radiofrecuencia y, si no se instala y utiliza según estas instrucciones, puede causar interferencias nocivas con otros dispositivos situados en su proximidad. Sin embargo, no se puede garantizar que en una instalación determinada no se producirá interferencia. Si este equipo causa interferencia nociva con otros dispositivos, lo cual se puede determinar encendiendo y apagando el equipo, se recomienda al usuario intentar corregir la interferencia mediante una de las siguientes medidas:
	- $\blacktriangleright$ Reorientar o cambiar de lugar el dispositivo receptor.
	- > Aumentar la distancia de separación entre los equipos.
	- Conectar el equipo a una toma de corriente que pertenezca a un circuito diferente al  $\blacktriangleright$ que están conectados el resto de dispositivos.
	- > Solicitar asistencia al fabricante o servicio técnico.

JIGVEF **INGENIERA**  $B<sub>1</sub>$ N. 105814 **BCA. ACHER ARGENTINA SCR.I. JUAN GONZALEZ MAUREIR** 

6855

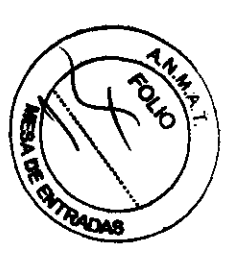

· Ninguno de los componentes de este dispositivo está diseñado para que el usuario pueda hacer el mantenimiento de los mismos. Para temas de mantenimiento, consulte al personal cualificado de BÂRRX contactando con BÂRRX Medical, Inc. en el número 888-662-2779 ó el 408-328-7310.

#### **ADVERTENCIAS - Catéter de ablación**

No utilice el catéter de ablación HALO 360+ o el catéter de ablación HALO 90 si nota que el aislante del catéter está dañádo, ya que existe riesgo de choque eléctrico.

Refiérase a las instrucciones de uso del catéter de ablación HALO 360+ o el catéter de ablación **HALO 90.** 

#### **ADVERTENCIAS - Balón de medición**

Consulte las instrucciones de uso del catéter de ablación HALO<sup>360+</sup> y ol balón de medición HALO<sup>360</sup>

#### **PRECAUCIONES - Generador**

- · PRECAUCIÓN: Este sistema no puede ser utilizado a más de 2.100 metros por encima 90 metros por debajo del nivel del mar.
- · No active el generador hasta no haber ubicado el catéter de ablación correctamente en el paciente.
- · El tono y la luz de activación son características de seguridad importantes. No obstruya la luz de activación. No desactive el tono audible.
- · Utilice solamente el modelo de interruptor de pedal suministrado con el generador.
- · El cable DE ALIMENTACIÓN ELÉCTRICA del generador DEBE conectarse a una toma de corriente conectada adecuadamente a tierra. NO SE DEBEN utilizar cables de extensión o enchufos adaptadores.
- · No enrosque el cable de salida alrededor de objetos metálicos. Enroscar cables alrededor de objetos metálicos puede provocar corrientes peligrosas.
- · Desconecte todos los cables después de cada uso.

#### **PRECAUCIONES - Catéter de ablación**

- · Consulte las instrucciones de uso del catéter de ablación HALO<sup>140+</sup> y el balón de medición HALO<sup>360</sup>
- · Los electrodos del catéter se deben muntener lejos del paciente cuando no están en uso.

#### PRECAUCIONES - Balón de medición

· Consulte las instrucciones de uso del catéter de ablación HALO<sup>340+</sup> y el balón de medición HALO<sup>360</sup>

PUIGVERT **NGENIERA NA BIO** 105814 BCA. ACHER ARGENTINA S.R.L. **JU/M ONZALEZ MAUREIRA** 

#### **INSTALACIÓN**

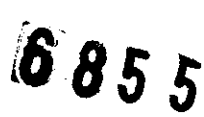

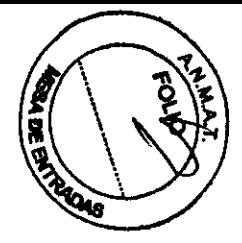

Revise el generador y el cable de salida para detectar signos de averías físicas en los paneles

frontal o posterior, la carcasa, la cubierta o el cable de salida. Si detecta una averia física, NO UTILICE LA UNIDAD. COMUNIQUESE CON BÂRRX Medical, Inc. para solicitar un reemplazo. Todas las devoluciones deben ser aprobadas por BÂRRX Medical, Inc.

#### Preparación del sistema para su uso

El generador se debe colocar sobre un carro de soporte o una mesa o plataforma firme. Se recomienda que los carros tengan ruedas fabricadas en un material conductor. Consulte información detallada en los procedimientos hospitalarios o la reglamentación local.

Asegúrese de que haya al menos de 10,15 a 15,25 cm de espacio en todos los laterales y por encima del generador, para asegurar la refrigeración por convección. En condiciones de uso durante períodos prolongados, es normal que los paneles superior y posterior estén tibios al tacto.

#### Cable de alimentación eléctrica

El generador se suministra con un cable de alimentación eléctrica aprobado de calidad hospitalaria.

No utilice cables de extensión o adaptadores de enchufes de tres a dos clavijas. El cable de alimentación eléctrica debe ser inspeccionado periódicamente para detectar averías en el aislamiento o los conectores.

**UIGVERT JGENIERA** BIOI 105814

BCA. ACHER ARGENTINA S.R.L. JUAN GOLVZALEZ MAUREIRA **NERAE** 

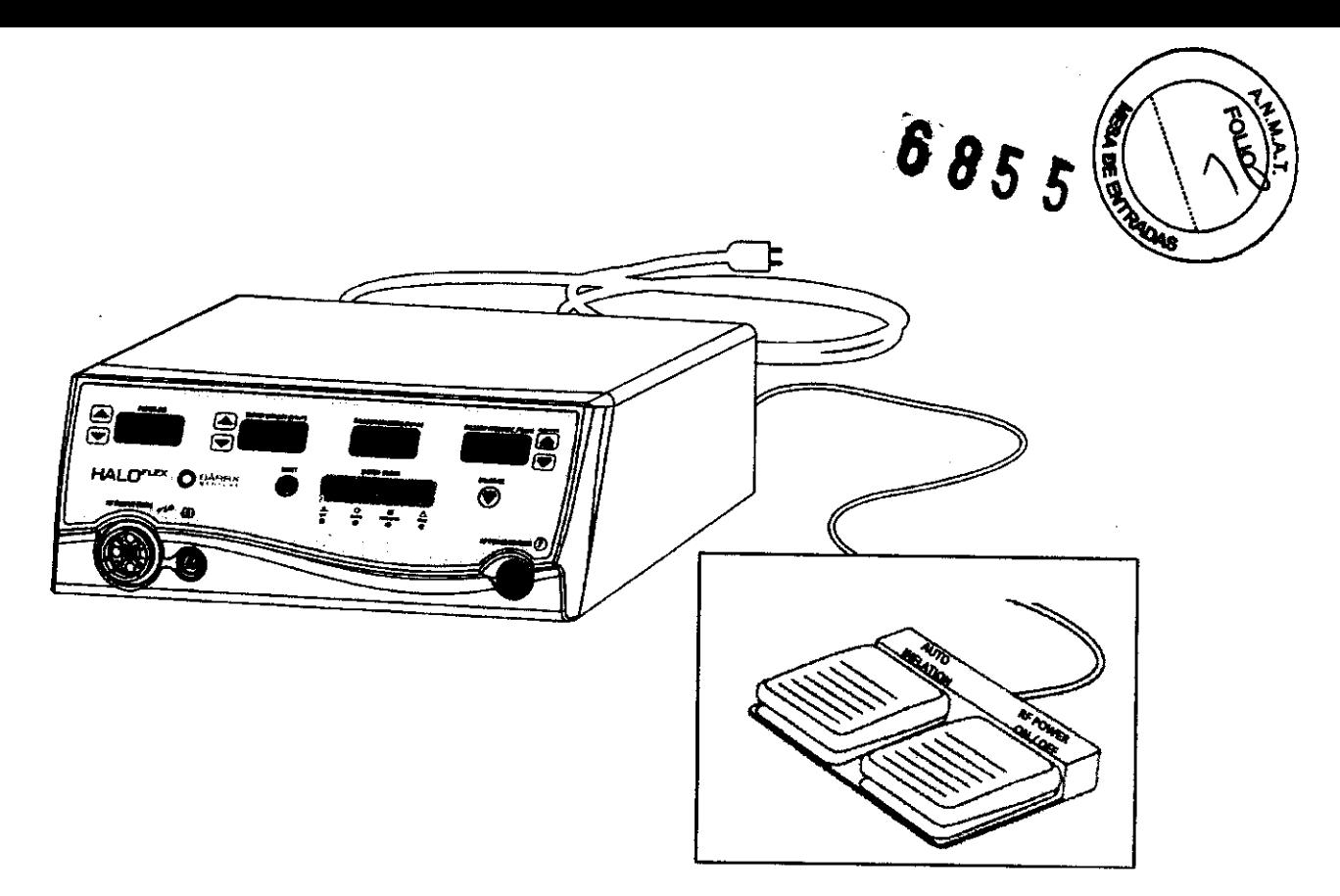

Generador de Energía Halo Flex- Vista frontal con interruptor de pedal.

 $P$   $\rightarrow$   $P$   $\rightarrow$  $20V$ 

 $\circledast$  $\circledcirc$ 3 н **.-** O  $\odot$  $\odot$ ᇎ  $\odot$ l©.  $\circledcirc$ Generador de Energía Halo Flex- Vista posterior. **JIGVERT** ANA VGENIERA  $105814$ nC BCA: ACHER ARGENTINA SALL **TAN GOMZALEZ MAUREIRA** 

#### 4.4.1 Botones del generador

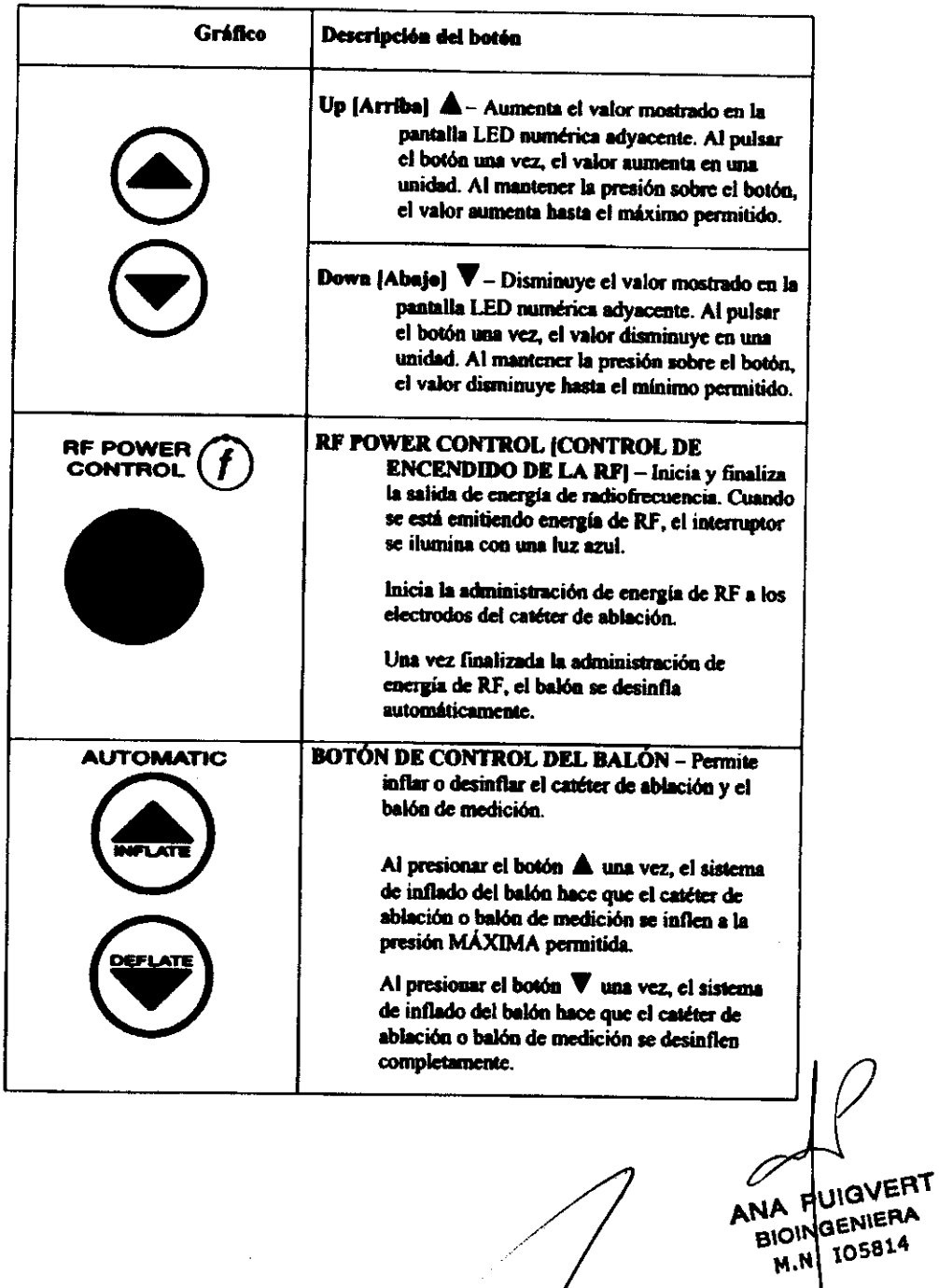

BCA. ACHER ARGENTINA S.R.L. **CONTRACTOR ANTICORRETER** 

 $\blacktriangle$ 

 $6855$ 

 $\overline{\phantom{a}}$ 

 $\overline{\phantom{a}}$ 

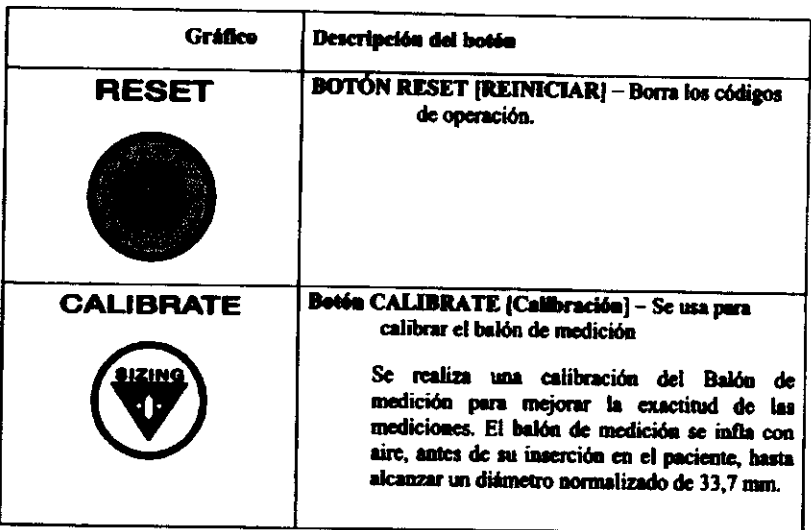

4.4.2 Pantalias del generador (LED de color verde)

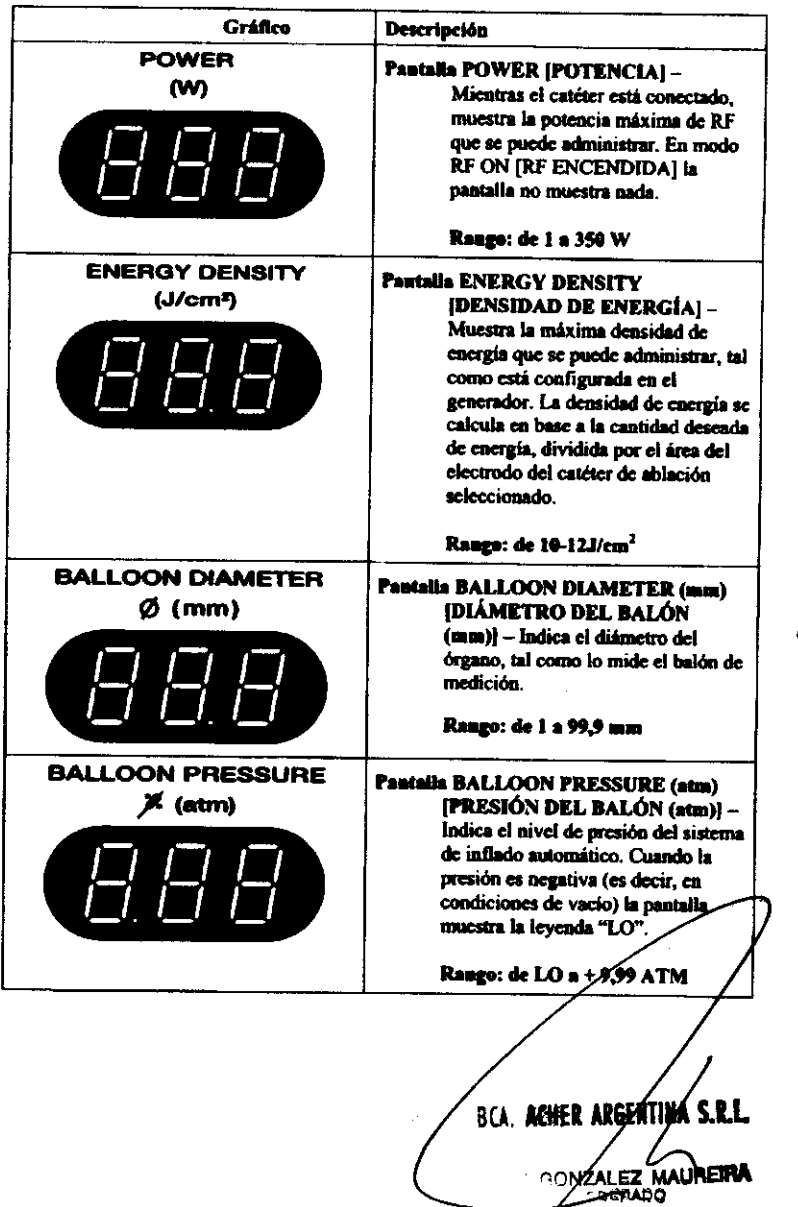

 $6855$ 

.<br>ح

ANA PUIGVERT BIOINGENIERA M.N. 105814

 $\hat{\mathcal{A}}$ 

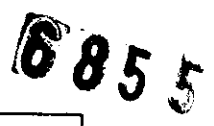

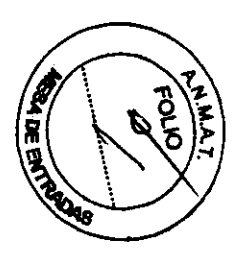

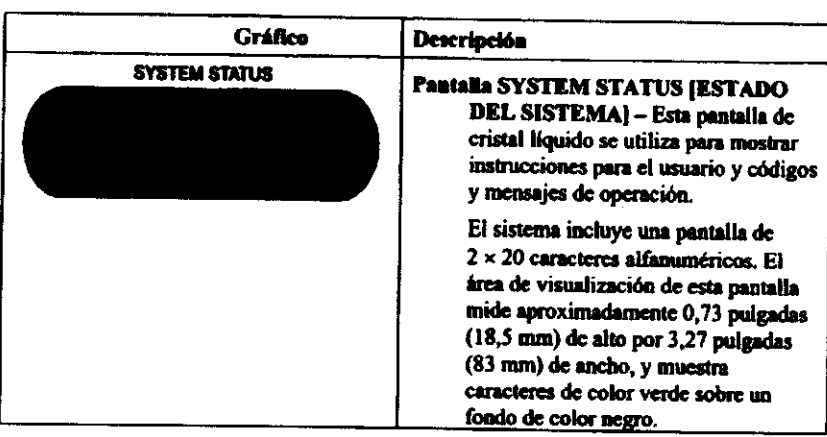

#### 4.4.3 Indicadores del generador

Son cuatro LED de colores que indican la visualización y estado operativo del generador.

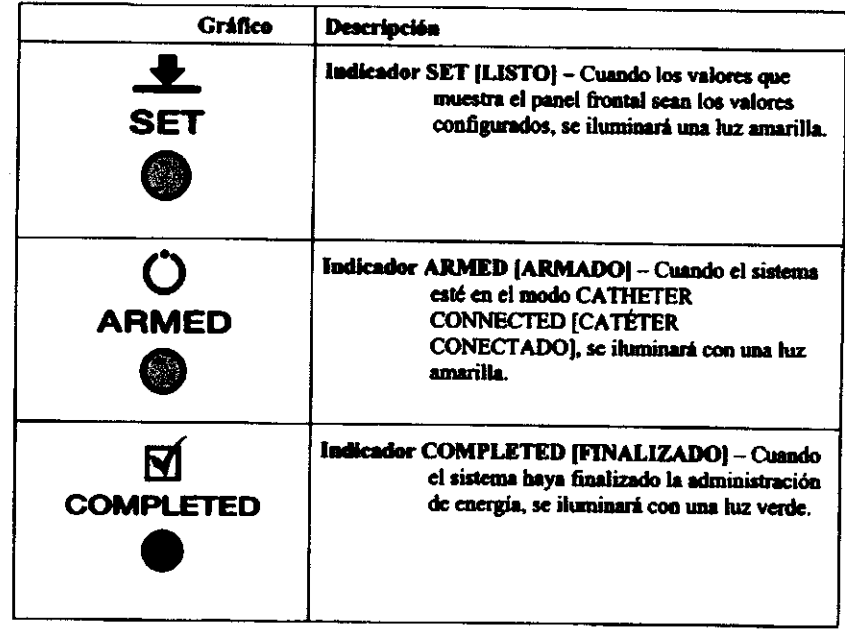

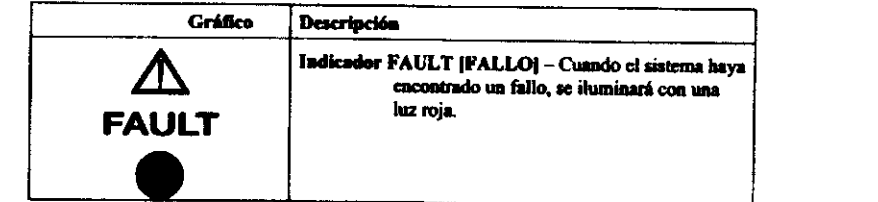

4.4.4 Tomas y concriones del panel frontal del generador

ANA PUIGVERT **BIONGENIERA** M.N. 105814

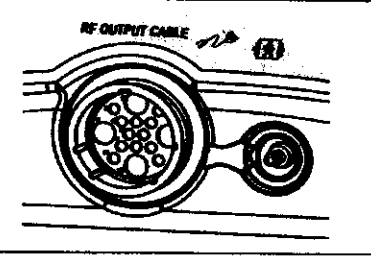

## Conexión Cable de salida de RF

Es el medio por el cual se administra energía de BF al capeter de ablación y un medio para determinar el tamaño y tipo de catétor conctado.

Junto a este conector se encuentra la conexión de línea neumática.

BCA. ACHER ARGENTINA S.A.L. WAN GONZALEZ MAURERA

6855

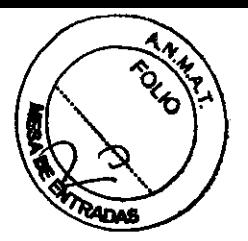

Funciones del Panel posterior del generador  $\bullet$ 

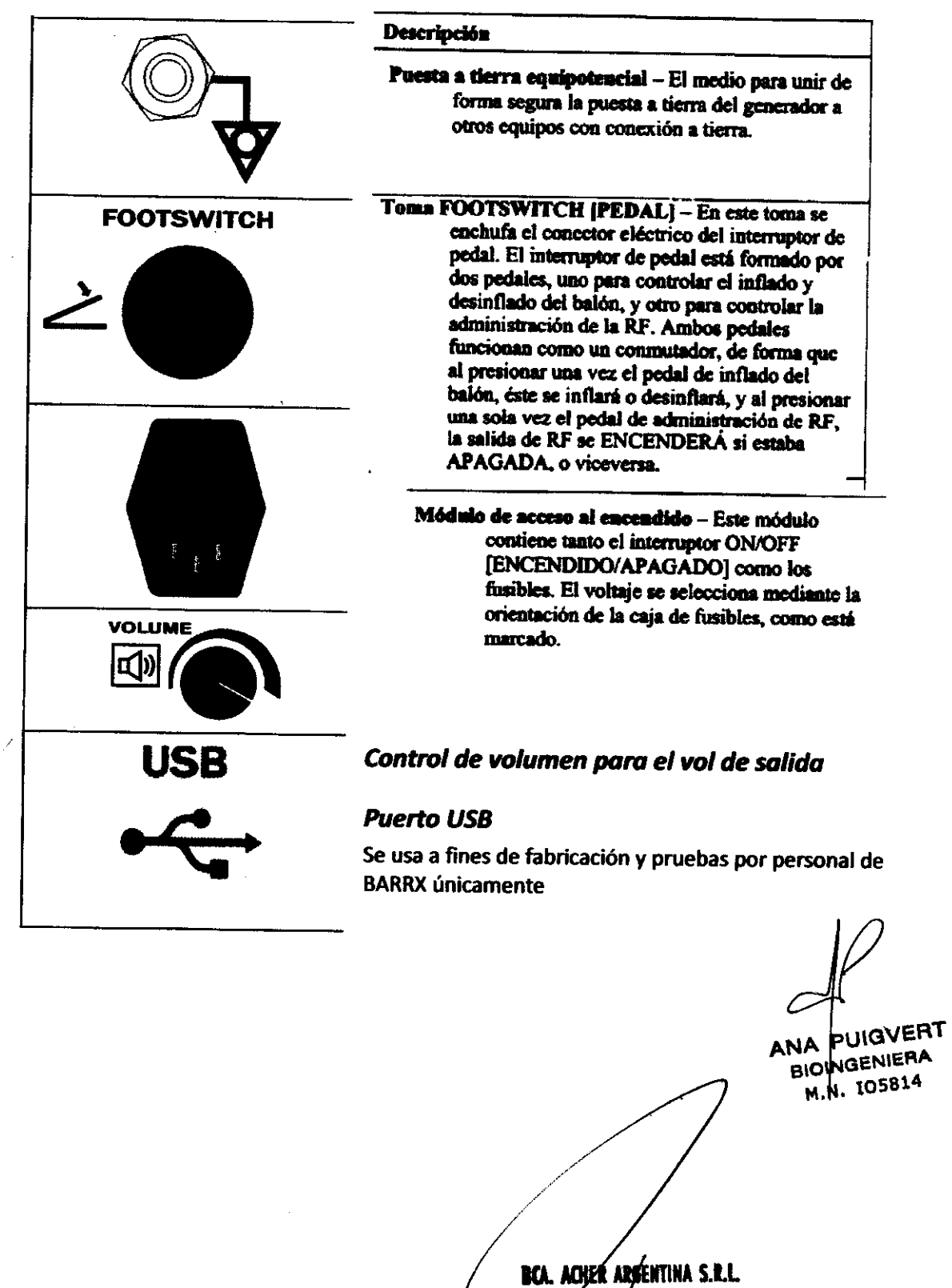

JUAN GONZALEZ MAUREIRA

6855

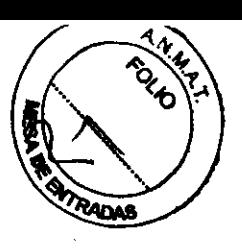

## INSTRUCCIONES **DE OPERACIÓN**

#### Introducción

los modelos 1190 A- 110V y 1190A-230V de generador de energía del HALO FlEX suministran energía de RF de 460 kHz en modo bipolar al catéter de ablación. El generador de energía incluye un sistema de inflado para los catéteres con balón. El generador mide y muestra la potencia de tratamiento, la densidad de energía, el tamaño del balón y la presión del balón.

JUIGVERT PUIGY-ANA MN 105814 **BIO** 

**.nca. acher argentina s.r.l. JUAN GONZALEZ MAURERA** ODERADO

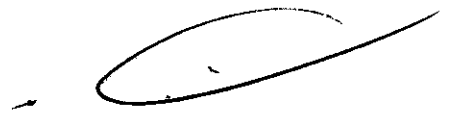

# 6855

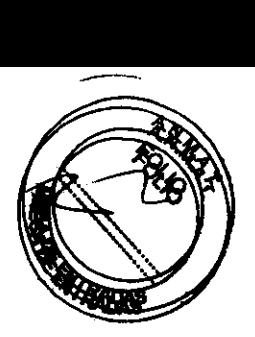

#### **Accesories**

Los equipos accesorios que se conecten a las interfaces analógicas y digitales deberán tener certificación según el estándar correspondiente de la IEC (es decir, IEC 950 para equipos de procesamiento de datos e IEC 60601-1 para dispositivos médicos). Además, todas las configuraciones deben cumplir con el estándar de sistemas IEC 60601-1-1. Se considera que quienquiera que conecte equipos adicionales a las conexiones de entrada de la señal o salida de la señal ha configurado un sistema médico, y por ende es responsable de que dicho sistema cumpla con los requisitos del estándar de sistemas IEC 60601-1-1. En caso de duda, consulte con el departamento de servicio técnico o con el representante de su localidad.

#### 5.2.1 Interruptor de pedal HALO FLEX

El interruptor de pedal permite al operador iniciar o finalizar la administración de energía de RF y el inflado y desinflado del balón sin utilizar las manos. Se trata de un dispositivo no esterilizado, conectado al generador por medio de un cable de 3 metros de largo.

El interruptor de pedal consta de dos controles (pedales) que duplican las funciones del botón RF ON/OFF [ENCENDIDO/APAGADO de RF] y los botones Balloon Auto Inflation Up y Down [Arriba y Abajo de Inflado del balón). de la siguiente manera:

La emisión de caergía de RF se puede activar o desactivar utilizando el botón RF ON/OFF del panel frontal, o el pedal.

El interruptor de pedal funciona de la siguiente manera: presionar para activar, y soltar y volver a presionarlo para desactivar.

5.2.1.1 Uno de los pedales lleva el rótulo "Auto Inflation [Inflado automático]" y funciona como un conmutador que activa alternativamente los botones Auto Inflation Up [Inflado automático arriba] y Auto Inflation Down [Inflado Automático abajo]. Este pedal es de color gris.

- Presionar este pedal una sola vez inflará automáticamente el balón a la presión de inflado, predefinida dependiendo del tipo de catéter.
	- > Si tiene conectado un balón de medición, el generador inflará el baIóa a la presión de inflado del baIóa de medición.
	- > Si tiene conectado un catéter de ablación, el generador inflará el balón a la presión de inflado del catéter de ablación.
- La siguiente vez que presione este pedal una sola vez, el balón se desinflará automáticamente hasta una presión mínima de -0,136 ATM (-2,0 PSI).

5.2.1.2 Uno de los pedales lieva el rótulo "RF ON/OFF (ENCENDIDO/APAGADO de RFJ" e inicia la emisión de energía de RF de la misma manera que el botón RF ON/OFF

Si se conecta un catéter sin balón (HALO 90) se inhábilita la función de inflado en pedal.

bca. Acher Argéntina S.R.L **MOREIRA HIAN GONZALE** 

Página 14 de 39

**PUIGVERT** NGENIERA

105814

**BIO** 

# $0.6855$

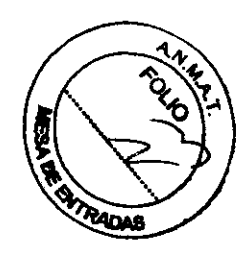

[ENCENDIDO/APAGADO de RF] del panel frontal del generador. Este pedal es de color azul.

- Si se activa la administración de energía de RF mediante el inflado del balón a la presión necesaría para activar la administración de RF, presionar el pedal RF ON/OFF [ENCENDIDO/APAGADO de RF] una sola vez inicia la administración de la energía de RF. La administración de RF continúa independientemente del estado del pedal (es decir, de que el usuario continúe presionando el pedal o no).
- Si el modo energía de RF está activado y el usuario deja de hacer presión sobre el pedal y luego lo presiona mievamente, la administración de energía de RF se detiene. En el panel frontal del generador se muestra el último electrodo por medio del cual se administró energía y la densidad energética final administrada.

#### PRECAUCIÓN: No mantenga el pedal constantemente presionado durante el procedimiento.

- 5.2.1.3 Instrucciones de limpieza del interruptor de pedal: utilice un detergente suave y un paño húmedo, y a continuación un desinfectante, para limpiar el pedal y la cubierta de seguridad. El interruptor de pedal no puede ser esterilizado.
- 5.2.1.4 Desconecte el interruptor de pedal después de usarlo. No enrosque el cable del interruptor de pedal excesivamente tenso alrededor del mismo.

#### $5.2.2$ Cable de salida HALO

El cable de salida es un cable reutilizable que conecta el generador al balón de medición y el catéter de ablación. El cable de salida contiene los conductores eléctricos y neumáticos necesarios para la interfaz entre los catéteres de ablación y el generador HALO . Permite que el generador controle el inflado y desinflado del balón de los catéteres de ablación y, además, que suministre energía a los tres (3) electrodos del catéter de ablación.

El cable de satida tiene aproximadamente 2,80 metros de largo y 2 em de diametro

Los terminales del cable de salida son un adaptador neumático de Luer y un conector eléctrico de 10 terminales (4 para RF y 6 para señales eléctricas) en el extremo del cable de salida que se conecta al catéter y tanto un conector neumático de "conexión rápida" como un conector eléctrico de 24 clavijas (7 para RF y 17 para schales eléctricas) en el extremo del cable de salida que se conecta al generador. El cable de salida cuenta con una "abrazadera" que permite sujetarlo a las sábanas de la cama del paciente y que soporta el peso de aproximadamente ? metro de cable de salida. La posición de la abrazadera se puede ajustar a lo largo del segmento del cable de salida ubicado entre 15 y 45 cm a partir del extremo del cable de salida que se conecta al catéter.

**IERT** ANA **BIOIMGENIERA** 105814 Μ.

5.2.3 DISPOSITIVOS DESECHABLES El Generador HALO FLEX es compatible con los siguientes dispositivos desechables

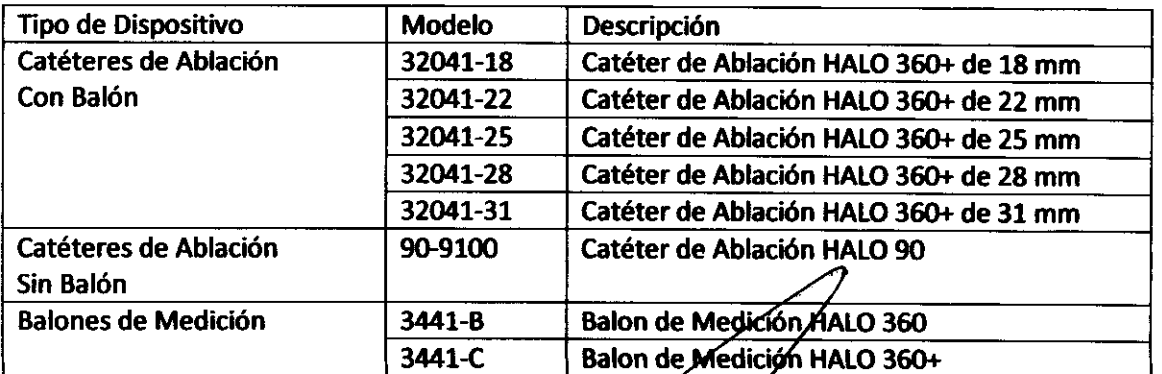

Página 15 de 39

I**cí**. Ache**r Arg**ent GONZALEZ MAUREIRA **APODERADE** 

# $8855($ PLADAS

#### PROCEDIMIENTO DE CONFIGURACIÓN DEL GENERADOR 6

#### 6.1 Conexión de los accesorios

#### $6.1.1$ Conexiones del catéter de ablación y del baión de medición

Los conectores neumáticos y eléctricos del catéter de ablación se conectan directamente al generador, utilizando el cable de salida suministrado con el generador. Inserte los conectores neumático y eléctrico del catéter de ablación las conexiones ubicadas en el cable de salida.

Es necesario utilizar un filtro hidrofóbico de 0,45 micras, que se coloca entre e conector neumático ubicado en el extremo proximal tanto del balón de medicio como del catéter de ablación y el conector neumático del cable de salida, para garantizar que en caso de filtración del catéter el líquido no sea aspirado hacia cable de salida. La imposibilidad de instalar el filtro puede causar la contaminación del cable de salida con el líquido, en cuyo caso es imprescindit reemplazar el cable de salida.

BCA. ACHER ARGENTINA S.R.L.

**WAN GONZALEZ MANREIRA** 

#### $6.4$ Modos del generador

El generador funciona en uno de siete modos, POST (Power ON Self Test) [AUTOVERIFICACIÓN DE ENCENDIDO], STANDBY [ESPERA], CATHETER CONNECTED [CATÉTER CONECTADO], ACTIVE (RF ON) [ACTIVO (RF ENCENDIDA), ABLATION COMPLETE (ABLACIÓN FINALIZADA), ERROR, y FAULT [FALLO]

#### $6.4.1$ Modo POST (Self-Test) [POST (autoverificación)]

POST [POS] es el modo cuando se enciende la alimentación eléctrica de CA. Se realizan las siguientes pruebas.

- Una prueba de la memoria RAM de la CPU.
- Una prueba de CRC del contenido del programa.
- Una prueba de generación de RF y del hardware de supervisión y apagado.
- Una prueba de los sensores de presión del subsistema de inflado para garantizar la precisión de las mediciones de la presión.
- Una prueba del funcionamiento de la bomba neumática de desinflado.
- Una prueba de las pantallas e indicadores (que debe confirmar un observador).
- Una prueba del indicador sonoro (que debe confirmar un observador).

ANA/PUIGVERT **BIONGENIERA** MN. 105814

Página 16 de 39

# 6855

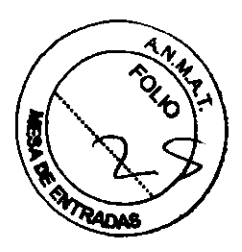

El panel de cristal líquido muestra durante al menos 2 segundos el número de venión del software del generador.

#### Transiciones del sistema

- Si todas las autoverificaciones resultan aprobadas, el sistema pasa al modo STANDBY [ESPERA].
- Si alguna de las autoverificaciones falla y el resultado de la autoverificación es monitorizado por el sistema, éste pasará automáticamente al modo FAULT [FALLO]. En el modo FAULT [FALLO], la pantalla de cristal liquido muestra iastrucciones para que el usuario pueda solucionar el FALLO. Como el sistema no monitoriza ni las pantallas indicadoras ni el indicador audible, si estas características fallan al momento de la autoverificación el sistema no pasará al modo FAULT.

#### 6.4.2 Modo STANDBY [ESPERA]

- 6.4.2.1 Inmediatamente después de realizada la autoverilicaci6n sin problemas, el generador pasa a modo Standby [Espera].
- 6.4.2.2 Cuando el sistema está en modo Standby ninguno de los controles del usuario es accesible.
- 6.4.2.3 El sistema permanecerá en modo Standby hasta que se conecte un catéter; entonces pasará al modo Catheter Connected [Catéter conectado].

#### 6.4.3 Modo CATHETER CONNECTED [CATÉTER CONECTADO]

- 6.4.3.1 El modo Catheter Connected [Catéter concetado] se inicia automáticamente una vez conectado un catéter de ablación o un balón de medición.
- 6.4.3.2 Las pantallas mostradas y las funciones del modo Catheter Connected dependen del tipo de catéter conectado, es decir, si se trata de un catéter de ablacióo o UD bal6n de medición, tal como se define a continuación:

### Modo Ablation Catheter Connected [Catéter de ablación conectadol

El modo Ablation Catheter Connected [Catéter de ablación conectado] se inicia automáticamente si la autoverificación se realiza sin problemas y postcriormente se conecta un catéter de ablación, o una vez que se sale del modo Ablation Complete [Ablación finalizada].

BÇK, ACHER ARGENTINA S.R.L.

JUAN GONZALEZ MAUREIRA APODEBADO

Una pantalla LED indica que el sistema está en modo Ablation Catheter Connected [Catéter de ablación conectado] y es posible Una pantalla LED indica que el sistema está en modo Ablation<br>Catheter Connected [Catéter de ablación conectado] y es posible<br>ijustar los parámetros de Potencia de RF y Densidad de energía<br>se ilumina el LED SET (CONEIGUP 4 ajustar los parámetros de Potencia de RF y Densidad de energía (se ilumina el LED SET [CONFIGURADOS]).

**PUIGVERT** ANA

INGENIERA **BIO** MN. 105814

Página 17 de 39

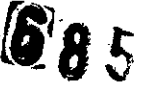

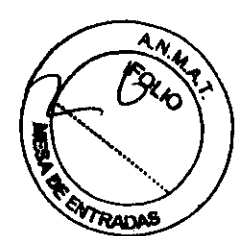

• En el modo Ablation Catheter Connected, el usuario puede cambiar el valor de Densidad de energía.

# Modo Sizing Balloon Connected [Balón de medición conectado]

- El modo Sizing Balloon Connected se inicia automáticamente si la autoverificación se realiza sin problemas y posteriormente se conecta un balón de medición, o una vez que se sale de los modos Calibration Complete [Calibración finalizada] o Sizing Complete [Medición finalizada].
- En el modo Sizing Balloon Connected [Balón de medición conectado], el usuario no puede cambiar el valor de ningún parámetro.

#### Función de INFLADO en el modo Catheter Connected [Catéter conectadol

- En el modo Catheter Connected, la función de INFLADO y DESINFLADO se habilita al presionar ya sea los botones Balloon Auto Inflation Up [Autoinflado del balón arriba] o Down [Autoinflado del balón abajo] o el Auto Inflation Pedal [Pedal de autoinflado] en el interruptor de pedal. Nota: los botones Balloon Auto Inflation Up [Auloinflado del balón arriba) o Down [Autointlado del balón abajo] y el interruptor de pedal funcionan como un conmutador, de forma que al presionar una vez el botón Balloon Auto Inflation Up [Autoinflado del balón arriba] o el pedal, éste se inflará a la presión deseada, y a continuación se prcsiooa el botón Balloon Auto Inflalion Down [Autoinflado del balón abajo] o el pedal, el balón se desinflará. Las especificaciones de presión de inflado están expresadas como presiones manométricas.
- Mientras se utiliza la función de INFLADO y DESINFLADO, una pantalla LED dei panel frontal indica la presión del sistema de inflado.
- La función de INFLADO inflará el balón hasta una presión predeterminada en función del tipo de catéter conectado, es decir, si se trata de un balón de medición o un catéter de ablación.
- La función de DESINFLADO desinflará el balón hasta una presión predeterminada.
- · La función de medición medirá la tasa de flujo de aire que esté inflando el balón de medición. La CPU del GENERADOR dispondrá de la información acerca de la tasa de flujo.
- Un indicador audible confirmará cuando el sistema esté presurizado a más de 0,02 atm (0,30 psi). Mientras el balón se esté inflando, el indicador audible emitirá periódicamente un tono distinto del tono de RF ON [ENCENDIDO de RF). Cuando se baya alcanzado la presión de inflado, aumentará la frecuencia del sonido.

**BCA. ACHER ARGENTINA S.R.L GONZALEZ MAUREIRA** 

UIGVERT **JOENIERA** RIOI IO5814

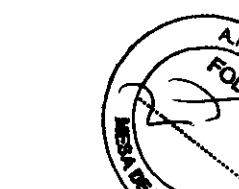

Rarv

685 5

Existen dos modos de operación del sistema de inflado: cuando está conectado un balón de medición, y cuando está conectado un catéter de ablación. A continuación se describen los modos de operación:

# Modo Sizing Balloon Connected [Balón de medición conectado]

El generador detectará si hay un balón de medición conectado y configurará la presión de inflado adecuada para el balón de medición. La presión de inflado del balón de medición está configurada en  $0.27$  atm lo cual equivale a 4,0 psi.

#### **Función de calibración**

- El sistema solicitará que se realice una "calibración" antes de utilizar la función de autodeterminación de tamaño. La señal aparecerá en el psnel de crislalllquido. La calibración del balón de medición se realiza una sola vez, a menos que durante la misma aparezca un código de error.
- La función "Calibration" [Calibración] está diseñada para reducir la incertidumbre asociada a la medición de los diámetros a  $\pm 1,5$  mm o menos, dentro del rango de medición de diámetros que oscila entre 18 mm y 33.7 mm. Una vez ejecutada la calibración, la función de calibración normalizará el balón nuevo a 33,7 mm y mostrará ese valor en la pantalla LED. Los generadores serán calibrados utilizando una norma de referencia con un margen de 0,5 mm para un diámetro nominal de balón de medición de 33.7 mm. Durante la calibración, el protocolo de inflado infla el balón a una presión positiva de al menos 2 psi, luego lo desinfla a una presión negativa de al menos -2,0 psi, y luego infla el balón a la presión de balón de medición de 4 psi. Esle protocolo de inflado se utiliza solamente para calibrar los balones de medición.
- El sistema estimará el diámetro del balón solamente cuando se presione el botón Balloon Auto Inflation Up [Autoinflado del balón arriba), haya un balón de medición conectado, y se haya alcanzado el nivel configurado de presión en el balón; y no lo estimará si alguna de estas tres condiciones no se cumple.
- El sistema estimará el diámetro del balón solamente cuando se presione el pedal Balloon Auto Inflation [Autoinflado del balón]. haya un balón de medición conectado, y se haya alcanzado el nivel configurado de presión en el balón; y no lo estimará si alguna de estas tres condiciones no se cumple.
- Cuando se presione el botón Balloon Auto Inflation Up [Autoinflado del balón arriba) o el pedal Balloon Auto Inflation [Autoinflado del balón), el generador suministrará aire ambiente al balón en función de la presión de inflado del Balón de medición.
- · Mientras se infla el balón, el generador monitorizará el caudal de aire utilizado para llenar el balón y la presión. El generador tiene la capacidad de acumular la información acerca de la tasa de flujo de

SLA. AÇHÉR ARGENTINA SLEL <sup>ONZALEZ</sup> MAURER DER

G GENIERA M.N. 105814 **BIOIT** 

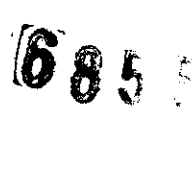

aire para obtener la masa total de aire utilizada para inflar el balón. El generador utiliza transductores de presión redundante que mitigan el riesgo de presurización excesiva del balón.

- · Una vez que el balón está inflado a la presión de inflado del balón de medición, el generador no agregará más aire para sostener la presión.
- El generador calculará el diámetro del balón de medición mientras éste está inflado, con diámetros que oscilan entre 18 mm y 33,7 mm con un margen de error de  $\pm$  1,5 mm, y mostrará ese diámetro en la pantalla LED de diámetro de balón.
- En la pantalla LCD del generador se mostrará el diámetro "recomendado" de catéter de ablación. Si durante la estimación normal del diámetro del balón (p. ej., no aparecen códigos de error) se determina que el balón tiene un diámetro inferior a 18 mm, la pantalla LCD mostrará:

Narrowed Esophagus [Estrechamiento del csófago] RFA Not Recommended [No se recomienda ARFI

donde no se recomienda la ARF (Ablación por radiofrecuencia).

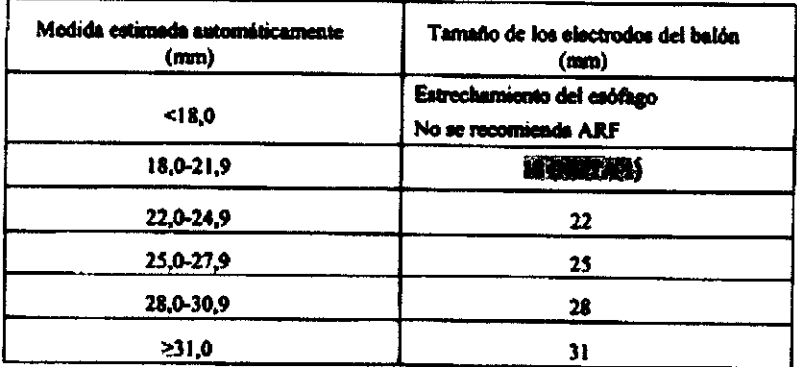

- Una vez realizada la medición automática, el sistema desinflará  $\bullet$ automáticamente el balón de medición hasta que éste alcance una presión negativa de -0,136 atm (es decir - 2,0 psi) o menor.
- Pulsar el botón RF ON/OFF [ENCENDIDO/APAGADO de RF] o el pedal  $\bullet$ RF ON/OFF [ENCENDIDO/APAGADO de RF] no surtirá ningún efecto mientras haya un balón de medición conectado al generador.

**BCA. ACHER ARGENTINA S.R.L. JUAN GONZALEZ MAUREIRA** 

ANA PUIGVERT **BIOINGENIERA** 105814 - A - I

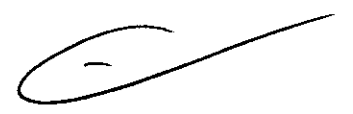

# $\bm{\delta}$  85  $_{5}$

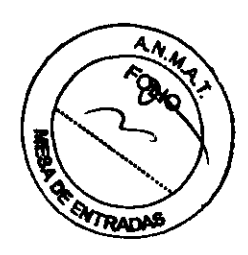

# Modo Ablation Catheter Connected [Catéter de ablación conectado]

- El generador detectará si hay un catéter de ablación conectado y configurará la prcsióa de inflado adecuada. La presión de inllado del catéter de ablación está contigurada a  $0,31$  atm $\pm 0,03$  atm., lo cual equivale a 4,5 psi  $\pm$  0,5 psi.
- En la pantalla LED de diámetro de balón, el generador mostrará el diámetro del balón del catéter de ablación. También configurará los niveles de Potencia y Densidad de energía y los mostrará en las pantallas LED respectivas.
- Cuando se pulse el botón Balloon Auto Inflation Up [Autoinflado del balón arriba) o el pedal Balloon Auto Inflation (Autoinflado del balón), el generador suministrará aire ambiente al balón hasta que la presión del sistema de inflado sea igual a la presión de inflado del catéter de ablación.
- Mientras el balón se esté inflando, el generador monitorizará la presión. El generador utiliza transductores de presión redundante que mitigan el riesgo de presurización excesiva del balón.
- Una vez que el balón esté intIado a la prcsióa de inflado del catéter de ablación, el generador agregará más aire para sostener la presión en caso de que se necesite aire adicional. Cuando se utilice con un catéter ubicado dentro de su rango de filtración, el generador mantendrá una presión de inflado de balón constante con un margen de error de 0,034 alm (0,5 psi) (es decir, si el balóa se iafla • una presión P, P > 0,24 atm y la presión disminuye a menos de P - 0,034 atm, el sistema de inflado aumentará la presión hasta alcanzar P  $\pm$  0,034 atm).
- Si el usuario selecciona la función de desinflado, el botón RF ON (ENCENDIDO de RF) y el pedal RF ON [ENCENDIDO de RF] no cstarán habilitados.
- Una vez que el balón esté inflado a la presión de inflado del catéter de ablación, si se pulsa el botón RF ON/OFF [ENCENDIDO/APAGADO de RF] o el pedal RF ONIOFF [ENCENDIDOIAPAGADO de RF), se iniciará la transmisión de energía de RF al catéter:
- Cuando se pulse el botón RF ONlOFF (ENCENDIDO/APAGADO de RF) y dentro del balón se haya alcanzado un nivel mínimo de presión, el sistema pasará a modo RF ON [RF ENCENDIDA]. El nivel mínimo de presión para permitir la administración de RF es 0,24 atm (es decir, 3,5 psi).
- Mientras el sistema esté en modo RF ON [RF ENCENDIDA], la función de desinflado estará inactiva.

**UIGVERT** NGENIERA ANA **BIOI** 105814

ACHER ARGENTALA S.R.L. **CONZALEZ MAUREIRA** APODERADO

# **6855**

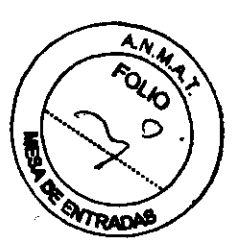

- Si se completa con éxito el ciclo de administración de energía, el generador desinflará automáticamente el balón hasta una presión negativa de -0,136 atm (-2,0 psi) o menos. El tiempo máximo de desinflado es de 10 segundos, antes de que se muestre el código de operación de desinflado.
- Pulsar por segunda vez el botón RF ONlOFF [ENCENDIDO/APAGADO de RF] interrumpira la administración de energia de RF y desinflará el balón a una presión negativa de -0,136 atm (es decir, -2,0 psi), o menos.
- Liberar y presionar por segunda vez el pedal RF ON/OFF [ENCENDIDO/APAGADO de RF] interrumpirá la administración de energía de RF y desinflará el balón a una presión negativa de -0,136 atm (es decir, -2,0 psi), o menos.
- Si se detecta un error, o un fallo, el generador "intentará" desinflar el balón de medición hasta que éste alcance una presión negativa de -0,136 alm (es decir, -2,0 poi) o menor. Si por causa del error o fallo el sistema "pierde el control del software", el sistema desactivará la bomba de aire y descargará el aire del balón baeia la atmósfera.
- Pulsar el botón Balloon Auto Inflation Down [Inflado automático del balón Abajo) o liberar y presionar por segunda vez el pedal Auto Inflation [Inflado automático del balón] desinflará el balón del catéter de ablación a una presión negativa de - 0,136 atm  $(-2.0 \text{ psi})$  o menos.
- Pulsar el botón RF ON/OFF [ENCENDIDO/APAGADO de RF] o el pedal RF ONIOFF [ENCENDIOOIAPAGAOO de RF] DO surtirá ningún efecto mientras haya un catéter de ablación conectado al generador si el balón no tiene suficiente presión. La presión mínima para permitir la administración de RF será de 0,24 alm (es decir, 3,5 psi).
- Pulsar el botón RF ON/OFF [ENCENDIDO/APAGADO de RF] o el pedal RF ON/OFF [ENCENDIDO/APAGADO de RF] no surtirá ningún efecto mientras no haya un catéter de ablación conectado al generador.
- Mientras se utiliza la función de INFLADO:
	- Si los dos transductores de presión difieren en más de 0,5 psi, el sistema pasará a modo FAULT [FALLO],
	- Se generará un breve sonido de error no recuperable, y luego el sonido se apagará.
	- La pantalla de cristal líquido mostrará un mensaje de error.
	- El sistema permanecerá en estado de INFLATION FAULT [FALLO DE INFLADO] hasta que se reinicie la alimentación principal de CA.

BCA. ACHER ARGENTINA S.

**TOMZALEZ MAUREIRA** 

/

PUIGVERT **ANA** BIOMOENIERA V. 105814

685

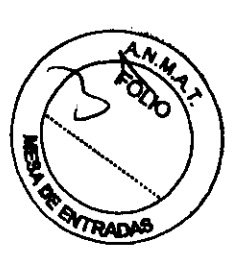

- Si el sistema no alcanza la presión configurada lranscurridos 10 segundos. el sistema pasará al modo ERROR.
- Se generará un breve sonido de error recuperable, y luego el sonido se apagaré.
- La pantalla de cristal líquido mostrará un mensaje de error.
- Según el tipo de error recuperable, el sistema permanecerá en modo ERROR hasta que se pulse el botón de RESET (REINICIO) o durante 3 segundos.
- Aproximadamente tres segundos después de salir del Modo ABLATION COMPLETE [ABLACIÓN FINALIZADA] (es decir, una vez administrada la energía de RF), el sistema pasará al Modo Ablation Catheter Connected [Catéter de ablación conectadoJ.
- Si detecta un error recuperable, el sistema pasará al modo ERROR.
- Si detecta un error no recuperable, el sistema pasará al modo FAULT [FALLO].
- El sistema pasará al modo ACTIVE [ACTIVO] cuando se pulse el botón RF ON/OFF [ENCENDIDOIAPAGAOO de RF], haya un catéter de ablación conectado, y se haya alcanzado un nivel múümo de presión en el balón; y no lo hará si alguna de estas tres condiciones no se cumple.
- · El sistema pasará al modo ACTIVE [ACTIVO] cuando se pulse el pedal RF ONIOFF [ENCENDIOOIAPAGADO de RF], haya un catéter de ablación conectado, y se haya alcanzado un nivel mfnimo de presión en el balón; y no lo hará si alguna de estas tres condiciones no se cumple.
- Si detecta un error recuperable, el sistema pasará al modo ERROR.
- Si detecta un error no recuperable, el sistema pasará al modo FAULT [FALLO].
- Se pasará al modo CATHETER CONNECTED [CATÉTER CONECTADO], cuando se lea una EEEPROM válida.

# 6.4.4 Modo ACTIVE [ACTIVO] (RF ON [RF ENCENDIDA])

El sistema pasará del modo CATHETER CONNECTED [CATÉTER CONECTADO] al modo RF ON [RF ENCENDIDA] cuando se conecte un catéter de ablación, la presión del balón sea equivalente o superior a la presión mínima necesaria para la administración de la RF y se pulse el botón o pedal RF ONlOFF [ENCENDIDOIAPAGAOO de RF].

- Se enciende el indicador RF ON (se ilumina el botón RF ON/OFF [ENCENDIOOIAPAGAOO de RF)).
- Se oye un sonido.

A. ACHER menn NZALEZ MAUREIRA ananc

**PUIGVERT** ANA BIOINGENIERA M.N. 105814

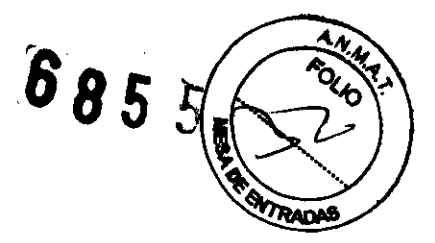

#### **Transiciones del sistema**

· El sistema permanecerá en modo ERROR hasta que se pulse el botón RESET [REINICIAR] o durante 3 segundos, según cuál sea el error específico, y en ese momento, el sistema pasará al modo STANDBY [ESPERA].

#### $6.4.7$ **Modo FAULT [FALLO]**

- No se enciende el indicador RF ON [RF ENCENDIDA].
- Se generará un breve sonido de error no recuperable, y luego el sonido se apagará.
- · Se ilumina el LED de FAULT [FALLO].
- · La pantalla de cristal líquido muestra un Código operativo y un mensaje de Código operativo con breves instrucciones para solucionar el error.

Advertencia: Antes de volver a colocar o intentar retirar el catéter de ablación debe utilizarse el endoscopio para comprobar visualmente que el balón se ha desinflado por completo.

Transiciones del sistema

El sistema permanecerá en el modo FAULT [FALLO] hasta que se reinicie la alimentación principal de CA.

#### $6.4.8$ Mode TEST Function [Function de PRUEBA]

El sistema pasará del modo CATHETER CONNECTED [CATÉTER CONECTADO] al modo TEST function [Función de PRUEBA] cuando se pulse el botón o el pedal RF ON/OFF [ENCENDIDO/APAGADO de RF] se conecte un catéter de ablación y la presión del balón sea equivalente o superior a la presión mínima necesaria para la administración de la RF.

- Se iluminará brevemente el indicador RF ON [RF ENCENDIDA] (botón RF ON/OFF [ENCENDIDO/APAGADO de RF]) y se escucharán un sonido breve que indica la administración de la energía de RF.
- El sistema administra secuencialmente energía a cada electrodo seleccionado y hace las pruebas para asegurarse de que no haya cortocircuitos (es decir, la resistencia es menor de  $0.4 \Omega$ )

Transiciones del sistema

- Una vez completada sin problemas la TEST function (Función de PRUEBA), el sistema pasará al modo ACTIVE [ACTIVO]. Luego, el sistema administrará la densidad de energía de RF deseada a cada electrodo.
- Si detecta un error recuperable, el sistema pasará al modo ERROR.
- Si detecta un error no recuperable, el sistema pasará al modo FAULT [FALLO].

ANA PUIGVERT **BIOINGENIERA** EA: ACHER ARGENTINA⁄S.R.L M.N. 105814

# **0855**<br>Condiciones de cese de operación

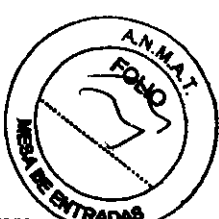

#### 6.4.9

deje de generar RF y pase directamente al modo ABLATION Complete Condiciones de cese de operación<br>Durante la administración de RF, las siguientes condiciones harán que el software el proposo [ABLACIÓN finalizada]:

- Cuando se alcance el límite de energía configurado por el operador.
- Cuando se libere el interruptor de pedal y luego se presione por segunda vez
- Cuando se pulse una vez el botón RF ON/OFF [ENCENDIDO/APAGADO de RF].
- Cuando se detecte un cireuito abierto (es decir, cuando la impedancia medida sea demasiado alta).
- Cuando se detecte un cortocircuito (es decir, cuando la resistencia medida sea demasiado baja).
- Cuando la potencia medida exceda el limite de potencia configurado por el **usuario.**
- Cuando la potencia medida sea interior a la especificación de potencia requerida por el dispositivo.
- Cuando el voltaje medido sea demasiado alto.
- Cuando la corriente medida sea demasiado al1&.
- Cuando se produzca cualquier FALLO
- Cuando se produzca cualquier ERROR.

#### 6.5 **AdmInIsttuión de la Energla de RF**

#### 6.5.1 Parámetros configurados del procedimiento

Verifique la configuración de potencia y densidad de energía en la pantalla **adecuada** 

#### 6.5.2 **1ofIado del balón**

Enchufe el cooector de inflado del balón del catéter de ablación al correspoodiente conector Luer del cable de salida. Utilice los botones de inflado (las flechas que señalan hacia arriba y abajo junto a la pantalla de presión del balón) para inflar/desinflar el balón del catéter de ablación.

#### 6.5.3 Procedimiento de configuración del catéter

Según sea apropiado:

Consulte las instrucciones de uso del catéter de ablación HALO<sup>360+</sup> y el balón de medición HALO<sup>360</sup>

**ALIREIRA** 

bck, acher argentina s.r.l.

íl 87

иG GENIERA **BIOIT** 105814

**6855** 

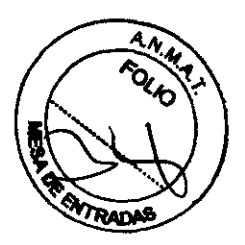

#### 6.5.4 Inspección

Inspección del catéter de ablación

- Revise el catéter de ablación para asegurarse de que ni el envase ni el catéter de  $\bullet$ ablación están dañados.
- · Preparación del catéter de ablación Consulte las instrucciones de uso del catéter de ablación HALO<sup>360+</sup> y el balón de medición HALO<sup>360</sup>.

#### Configuración del generador para la administración del tratamiento  $6.5.5$

- · Conecte el cable de salida al generador.
- · ENCIENDA el generador y aguarde hasta que éste complete el procedimiento POST [Autoverificación].
- · Enchufe los conectores eléctrico y de inflado del balón ubicados en el catéter de ablación al cable de salida.
- · El generador debe ajustarse a la configuración menos potente que produzca el efecto deseado.
- · Proceda a colocar el catéter de ablación en el lugar deseado.
- · Pulse el botón de inflado con la flecha que señala hacia arriba o el pedal de inflado para inflar el balón a una presión de 0,31 ATM.

**JIGVERT NGENIERA** B1O 1. 105814

ACHER ARGENTINA'S.R.L. BCA. JAN **GONZAJEZ MAUREIRA** 

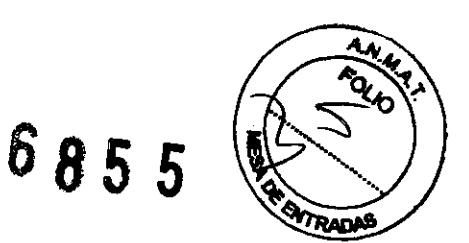

#### $7<sup>1</sup>$ RESOLUCIÓN DE PROBLEMAS

#### 7.1 Problema: No se emite energía de RF

- El generador no está enchufado.  $\bullet$
- El generador no está encendido.  $\bullet$
- El generador está en modo STANDBY [ESPERA].  $\bullet$
- El generador está en modo FAULT [FALLO].  $\bullet$
- El generador está en modo ABLATION COMPLETE [ABLACIÓN FINALIZADA].  $\bullet$
- $\bullet$ Ha fallado un accesorio o el interruptor de pedal.
- El cable de salida no está conectado al generador.  $\bullet$
- No se ha conectado un catéter de ablación.
- El catéter de ablación conectado tiene un defecto.
- No se ha configurado el parámetro de densidad de energía.
- Ha habido un fallo interno del generador.
- Error en el inflado del balón. La presión en el catéter de ablación es inferior a 0,24 atm (es decir, 3.5 PSD.

## 8.12 Guía y declaración del fabricante-Emisiones electromagnéticas

El sistema HALO<sup>360</sup> fue diseñado para su uso en el entorno electromagnético especificado a continuación. Los consumidores o usuarios del sistema HALO<sup>360</sup> deben asegurarse de que se utilice en un entorno de estas características.

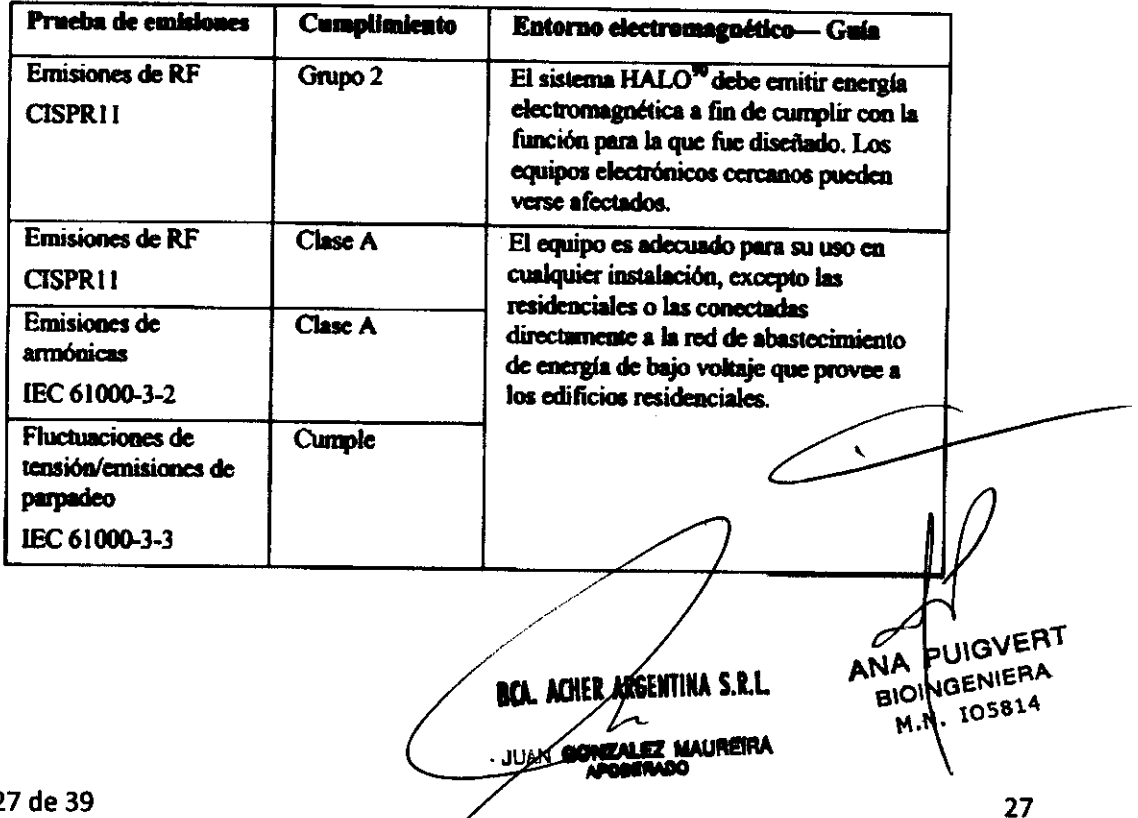

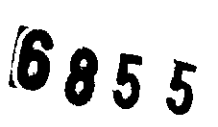

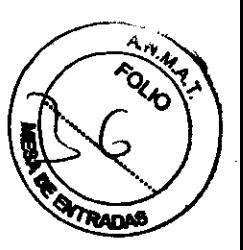

2. A INSTRUCCIONES DE USO del Catéter de ablación HAL0360<sup>+</sup> /Balón de Medición HALO 360 !Balón de Medición HALO 360+ (según conesponda) (Accesorios de uso exclusivo con el Sistema HALO FlEX)

# Catéter de ablación HALO<sup>360+</sup> / Balón de Medición HALO 360 / Balón de Medición HALO 360<sup>+</sup> (según corresponda)

Importador: BARRACA ACHER ARGENTINA S.R.L

Doblas 1510. (1424) Ciudad Autónoma de Buenos Aires.

Argentina

Fabricante: BARRX Medical Inc. 540 Oakmead Parkway Sunnyvale CA 94085 Estados Unidos

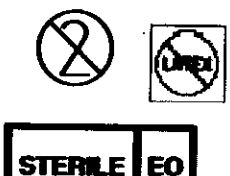

Advertencia: para usar únicamente con el Generador de Energfa HALOFlex y sus accesorios

Venta exclusiva a profesionales e instituciones sanitarias

Nombre del responsable técnico: Ana Lucía Puigvert Pérez

Autorizado por la ANMAT PM-696-480<br>ANA PUIGVERT **BIOINGENIERA** N. 105814 **BEA. ACHER ARGENTINA S.R.L. Auxureira JUAN GONZALEZ** 

Observación: donde dice catéter HALO 360<sup>+</sup> debe decir catéter HALO360<sup>+</sup> / Balón de Medición **EADARDAS** HALO<sup>360</sup>/Balón de Medición HALO<sup>360+</sup>, según corresponda

#### **ADVERTENCIAS Y PRECAUCIONES GÉNERALES**

**Et uso seguro y elicaz de la energía de radiofrecuencia (RF) depende en gran madida de factores que controla el operador. No<br>es posible reemplazar a un personal médico capacitado. Antes de utilizar el sistema y los caláte** we puseure rentripresse in uit personne traveur caperuneur. Private un uses et secontre y luis cannon<br>Importante lear, entender y seguir les instrucciones de operación provistas junto con los mismos.

#### **ADVERTENCIAS GENERALES**

- No utilice esta dispositivo para ningún propósito que no sea el indicado.
- Revise el envase del dispositivo antes de utilizario, y no lo utilice al observa daños en el envoltorio interno o el dispositivo.
- No haga avanzar o retraer el catóter de ablación en caso de encontrar resistencia.
- Antes de volver a colocar el catéler de ablación nuevamente en posición o retirarlo, asegúrese de que está completamente desinflado.
- Retire o vuelva a colocar en posición el catéter de ablación siempre bajo visualización endoscópica directa.
- Coloque el filtro hidrofóbico de 0,45 miorones (incluido en el envase del catéter o suministrado por separado) entre el conector neumático situado en el extremo proximal del balón de medición o del catéliar de ablación y el conector neumático del cable de salida, para impedir la aspiración de liquidos hacia el cable de salida en caso de producime una fuga en el balón. Si se usa un calálar sin el filtro y se produce una filtración en el balón, revise al segmento transparente de la valva del cable de conseión para ver si hay líquido. Si observa líquido, no utilice el cable y solicite uno nuevo para reamplazado.
- Si el generador muestra los códigos operativos E95 o C56, la causa más probable es una fuga de aire en el sistema. Si se observan los códigos de operación E95 o C58, bajo visualización endoscópica desintie manualmente el balón utilizando una jeringa, y retire y reemplace al catéler de ablación.
- No guarde el catéter de ablación cerca de una tierna o temperaturas superiores a 35 °C.
- No administre energía de RF en zonas donde haya suturas mecânicas quirúrgicas. La presencia de suturas mecánicas metálicas puede alterar el patrón de tratamiento y derivar en complicaciones.

**ANA/PUIGVERT BIOINGENIERA** MN. 105814

 $685$ 

 $\boldsymbol{5}$ 

**ÁCA. ACHER ARGEŃTINA S.R.L** JUAN GOICALEZ-AAUREIRA

# 6855

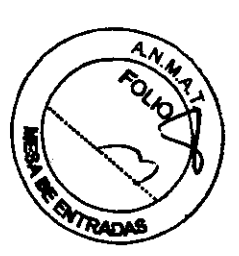

#### **PRECAUCIONES GENERALES**

- Los catáleres de ablación HALO<sup>705</sup> deben ser utilizados exclusivamente por personal médico capacitado para realizar
- procedimientos endosopicos terapéuticos avenzados.<br>Los caléteres de ablación HALO<sup>322</sup> deben utilizarse bajo visualización endoscópica directa empleando una guia HALO u otras guias rigidas (0,035-0,039 puig. (0,89-0,99 mm)) que están indicadas para procedimientos guatroimientinales.
- -<br>Los caléleres de ablación HALO<sup>389-</sup>deben utilizarse con preceución en pacientes que presenten variaciones anatômicas de la<br>sección objetivo del esófago, tales como un diâmetro demasiado grande o demasiado paqueño como p

**CONTRANDICACIONES, ADVERTENCIAS Y PRECAUCIONES** 

ESPECÍFICAS PARA EL USO DE LOS CATÉTERES DE ABLACIÓN HALO<sup>NIA</sup> EN LA INDICACIÓN ESPECÍFICA DE ESÓFAGO

#### **CONTRAINDICACIONES**

- Embarazo
- Radiolerapia previa en el esótago
- Várioss esotágicas con risego de sangrado
- Miotomia de Heller previa
- Esofagitis aceinofilica

#### **ADVERTENCIAS**

- Los siguientes son efectos escunderios transtorios que se pueden esperar después del tratamiento: dolor en el pecho,<br>dificultad para tragar, dolor al tragar, dolor da garganta y/o flabre. El tratamiento de los efectos secu realizarse a criterio dal médico.
	- Entre les complicaciones observadas con baja incidencia figuran:
		- o leceración de la mucosa:
		- o sengrado agudo leve:
		- citioping endoscópico para tratar la tacaración de la mucosa o el sangrado  $\ddot{\bullet}$
		- perforación del estómago, seólego o teringe;  $\bullet$
		- intervención quirúrgica para tratar dicha parloración;  $\bullet$
		- estencois esofágica;  $\mathbf{a}$
		- distación endoscópics para tratar la estanceia;  $\bullet$
		- derrame plaurat;
		- sanorado abundante:  $\bullet$
		- transfusión secundario a sangrado abundante;  $\bullet$
		- ó. arritmia cardíaca;
		- o vasoiración.
- Entre las complicaciones posibles que no se han observado figuran:
	- o infecciones:
	- o y muerle.
- El paciente debe informar los episodios de vômitos posteriores al tratamiento a su médico pera que se puede administrar<br>el control adecuado para evitar tesiones más graves posteriores, tales como perforación dal esófago, e
- La formación de estenosis previa en el esófago, los procedimientos de dilatación seofágica, la erosión del esófago, la<br>utorración del esófago, okros procedimientos de ableción esofágica y/o los procedimientos de resección r a fa
- Se deben suministrar medicamentes antisecratores con uma pause consumere y communica-<br>de ERGE y cure la inflamación, ensein y úlceras escritujos <u>setes de utilizar</u> cele dispositivo y desde ese monando se<br>adelante. En los une ERGE subvecen
- Si no se administra un tratamiento antiescrator adecuado al menos durante los 7 dias previos y luego en un régimen a<br>largo plazo posterior al uso de este dispositivo, podría producirse una tase de formación de estenosis su previata y/o persistencia/recurrencia del esófago de Barrett.
- El uso de este dispositivo en un paciente con esolagitis activa, erosiones o ulceración pueble prevocer<br>de complicaciones y no se comenzará hasta que dichas anomalisa seen tratadas halista su meglución. ar una h

**BLA. ACHER ARGENTINA<sup>S.R.L.**</sup> **JUNE GONZALEZ MAUREIRA** 

 $\mathscr{A}$ 

ANA PUIGVERT

**BIOINGENIERA** M.N. 105814

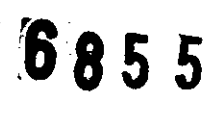

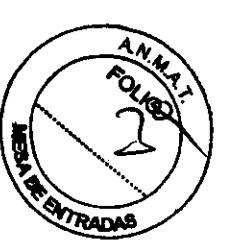

**INSTRUCCIONES DE USO** 

**ESPECÍFICAS PARA EL USO DEL CATÉTER DE ABLACIÓN HALO<sup>389</sup> EN LA INDICACIÓN ESPECÍFICA DE ESÓFAGO DE** 

A continuación se presenta una descripción de los pasos del procedimiento utilizados en ensayos clínicos prospectivos<br>realizados con este dispositivo. La intención de esta guia no es reemplazar al criterio médico. Los paso del esófago de Barrett y el estado de salud subyecente de cada peciente.

1. Coloque el interruptor de encendido ubicado en el paral posterior del generador de energía HALO<sup>366</sup> en la posición "on"<br>: [encendido]. Una vez encendido el dispositivo, la pantalla LCD del generador de energía mostrará

Ready [Listo]<br>Connect Catheler [Conectar catéler]

- 2. Conscie el cable del interruptor a pedal HALO<sup>380</sup> en el panei posterior del generador de energía y coloque el interruptor a<br>pedal en el piso, en una posición accesible para el médico.
	- 3. Conecte el cable de salida HALO<sup>368</sup> al panel frontal del generador de energía (debe empujar con firmeza el conector<br>hacia adelante para assgurar una conexión apropiada). Enchufe el conector naumático.
	- 4. Conecte un balón de medición HALO<sup>se</sup> al cable de salida (asegúrese de que los conectores eléctrico y neumático estén<br>bien enchulacios). Consulte las instrucciones de uso del balón de medición HALO<sup>sse</sup> para más informa

ANA PUIGVERT  $\overline{C}$ **BIONGENIERA** M.N. 105814

 $\overline{\phantom{a}}$ 

**Beá. ACHER ARGENTINA S.R.L.** 

8855

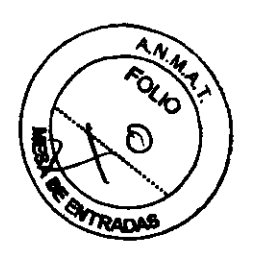

- 5. Conscia el filiro hidrofóbico de 0,45 micrones suministrado entre el conector neumático ubicado en el axiremo proximal del balón de medición y el conector neumático del cable de salida.
- 6. Al conecter el balón de medición, la pantalla LCD del generador de energía mostrará la siguiente leyenda:

Sizing Nalloon (Balán de medición)<br>Ready to Calibrate (Listo para calibrar)

Before Introduction [Antes de la introducción] Calibrate Balloon (Calibrar balón)

7. Sostenlendo el balón de medición por la vaina del caléler, y sin que el balón toque ningún objeto, presione una vez el<br>botón "Calibraia" (Calibrar) en el panel frontal del generador de energía. La pantalla LCD del gener mostrarà la siguiente leyenda:

**Calibrating System (Calibrando sistema)**<br>Standby (Espera)

8. Durante la calibración, el generador de energía initarà-desinflarà-inflarà-desinflarà el balón de medición para calibrar su<br>volumen y dimensiones existiones. Una vez completade la calibración, el LED de Diámetro del bal

Calibration Complete [Calibración completa]<br>Ready to Auto-elze [Listo para determiner tam غفيم *Atleamente)* 

introduce Balloon (Introductribalón)<br>Infiata Balloon (Infiar balón)

- 9. El balón de medición ya está llato para utilizar en los paeos de determinación automática del tamaño. Se debe<br>desconectar el balón de medición del generador de energía a fin de facilitar su introducción en el esófago en posterior. La calibración se resiliza una sola vez, por lo tanto, la recalibración no es necesaria con la reconexión
- 18. Realice la ssolagoacopia.
- 11. Imigue el revestimiento caolágico con N-sosilicistelna (Mucomyst) (al 1%) mezdada simplemente con agua. No utilice<br>solución fisiotógica. Evacue el estómago y el esófago de tode imigación infundida. Desimile el estómago
- 12. Mida y registre la distancia (cm) desde los inclaivos (bloqueo de la mordida) hesta la parte más proximal (superior) del<br>esófago de Barreti/metaplasis intestinal (MI) como también hasta la parte superior de los pliegue
- 13. Introduzca una guia HALO u otra guia rigida, recubieria (0,035-0,039 pulgadas (0,89-0,99 mm)), y retire el endoscopio,
- 14. Les marces en la veina del balón de medición representan cada una 1 cm de aumento, y se miden a partir del extremo<br>proximal de la porción plena de 4 cm de largo del balón. La exiensión del balón 4 cm más allá de la mar ncia
- 15. Antes de introducir el balón de medición, asegúnses de que está completamente desinitado y doblado sobre si mismo en una configuración de bajo perfil. Aplique una pequeña cantidad de gal completamente a la valenda baló
- 16. Presione una vez al pedal IZQUIERDO del interruptor a pedal o presione una vez al botón Automatic Infiaston (Infiasto<br>Automático) (la flecha que señala hacia arriba) del generador de energía. El batón se infiará automá siguiente leyenda:

#### Measuring [liftdiando]

- 17. Si, en cualquiar momento, el operador dessa interrumpir el proceso de determinación sutomática de tamaño, puede<br>hacerlo presionando una sola vaz el pedal IZQUIERDO del interruptor a pedal o presionando una sola vaz el
- 18. Una vez completo el ciclo de madición, en la ventana LED "Didmetro del balón" aparecerá al diámetro estimado (en mm).<br>Una vez lograda la madición, la pantalla LCD mostrará en tamaño recomendado (mm) de caldier de ablac

XX mm Recommended DCK mm recomendedo] Ready [Liste]

19. Tenge en cuente el diêmetro estimado interior del esófago en mm (por ejamplo, XX,X mm) mostrado en el LED y luago<br>Ingistre este valor en la hoja de trabajo da madición según la posición lineal donde se obluvo la medici

**PUIGVERT ANA BIOINGENIERA** BCA. ACHER ARGENTINA S.R.L. M.N. 105814 JUAN CONZALEZ MAUREIRA

# 6855

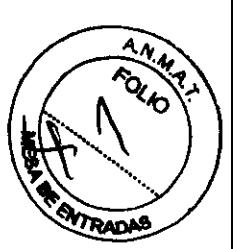

esótago.<br>de operación E97 durante la medición, esto puede indicar que hay movimiento dal pacienta, molitidad esofágos<br>presionando el balón o migración del balón debido a estracharriento del esótago. Si esto ocurre, se reco oetopoe urani. Se veze se vananos pri ese ese esementi veze que e registari se sen estilida prese even que e<br>ario solo una zona que se estrectió en las mediciones y se puede producir una lealón asotágica posterior al se seleccions un caléler de ablación excesivamente grande

- 28. Mueva el balón 1 cm en sentido distal y repita los pasos 16-19. A medida que el catéter se mueve más carca de los PG,<br>el usuarto debe esperar que el balón emigre al estómago y musare un diámetro interior abruptamente m regission sinc societizare qui 4 il 7 cm por enterna qui ros rits (capacito a la rongilius del baton y le moltidad de la unión<br>gastrossodágica). Por lo tanto, generalmente no se requieren más de 5 pasos para medir con prec
- 21. Después de obtener una cantidad adecuada de mediciones con el batón de medición, desconecte el batón de medición y Despues un unus mais consultar el balón de madición del esótago, pero deje la guía en su lugar. Si realiza la madición<br>el filho del cable de salda, y ratre el balón de madición del esótago, pero deje la guía en su lugar. S una lealón, Cuando lo desconacia, la pantalla LCD del generador de energía mostrará la siguiente leyenda:

#### Ready (Listo)

#### **Connect Catheler [Conectar catéter]**

NOTA: Si se observa aangre en el balón de medición después de ser relirado, el usuario puede realizar una endoscopia<br>pera descariar una lesión esofégica antes de introducir el catéter de abiación. Si se detecta una lesión

- 22. Revise todos los valores de diámeiro interno del esófago registrados en la hoja de trabajo de medición. Saleccione un<br>catéler de ablación del tamaño adecuado de acuerdo con dichas medidas sobre la base dal tamaño más p coserezo curame aj mezicion, esesperialmentrismo co el licication de esa mezical de mezicion. Si resulta que se<br>recomiendan o se registran dos temafios diferentes , elija <u>siamona</u> el temafio <u>más nacuaño</u> de los dos. Si s en estado de formación de estanosis y de tecemonionalese, pouses muos extremenatori excepte ou emergia y aume<br>NOTA: Si alguna madida es inferior a 18 mm, no se debe realizar la ablación esofágica.<br>pequeño disponible tiene
- 23. Aplique una pequeña cantidad de gai lubricante a la vaina del catétar de ablación (no aplique gel al electrodo ni al balón)<br>e introduzca el catétar de ablación a través de la guía para colocario ~1 cm proximal a la par
- 24. Conscie un filtro hidrofóbico de 0,45 micrones al conscior neumático ubicado en el entremo proximal del catáler de ableción.
- 25. Conecte el catéter de ablación al cable de salida y conecte el conector neumático con el filtro. Cuando lo conecte, la<br>pantalla LCD del generador de energía mostrará la siguiente leyende:

## Abiation Catheter [Catéter de abiación]

Ready [Listo]

- 26. Confirme la configuración por defecto de densidad de energía que mussivan los LED del generador de energía (10<br>Mon?.) (En los ensayos clínicos AIM, los investigadores estudiaron esa configuración por defecto para el tr in del escoago ce cerron an cepenna, ce rem reenzeur essuaux auxuneses pera si seam anno un esungo ce cerron cui.<br>displasia utilizando 12 Jiom", Se aconseja a los médicos utilizar au criterio clínico para determinar la configurac
- 27. Aplique una pequeña cantidad de gel lubricante al endoscopio e introdúzcalo en paraleio con el catéter de ablación. Una<br>Indicación limitada del endoscopio puede minimizar la fricción entre el endoscopio y la valme del
- 28. Presions una vez el pedal IZQUIERDO del interruptor a padal o presione una vez el bolde Automatic Inflation (Inflado<br>Automatico) (le flacha que señala hacia amba) dal generador de energía. El balón se inflará automátic

#### **Inflating (Inflando)**

29. Si, en cusiquier momento, el operador dessa interrumpir el proceso de initado, puede hacarlo presionando una sola vez<br>el pedal IZQUIERDO del interruptor a padal o presionando una sola vez el botón Automatic Deflation (

PUIGVERT ANA BICINGENIERA MN. 105814 **RCA. ACHER ARGENTINA S.R.L. JUAN GONZALEZ MACHERA** 

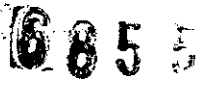

AND FOLD *RADAS* 

**36. El generador de energía "arma" el sistema cuando la presión en el balón del catéter de ablación se encuentra dentro del<br>intervalo de presión predefinido, lo que permite la administración da anargía cuando lo activa el** 

Ready to Deliver (Listo para administrar)

**Energy [Energial** 

- 31. Antes de administrar la energía, utilice el endoscopio para succionar. Luego, presione una sole vez el padal DERECHO<br>del interruptor a pedal, o presione una sola vez el boldn 'RF Power Control' (Control de potencia de
- 32. Una vez administrada la energía, el balón del catéler de ablación se desinflará de Inmediato y automáticamente. Si se<br>administro completamente energía a todos los segmentos del electrodo, la pantalla LCD del generador mostrarà la siguiente leyende:

**Energy Delivered [Energia administrade]** 

Äblation Catheler [Catéler de ablación] **Ready [Listo]** 

33. Si no se administra por completo la energía (por ejemplo, alla o beja realetencia tisular, contacto insuliciente con el tejido,<br>realduos en el electrodo, etc.) es posible que la pantalla LCD del generador de energía mu operación", junto con una explicación

No repita el tratamiento en la miema zona si se ha administrado al menos 50% de la anergia a <u>cualquiera</u> de los electrodos.<br>Pase a la siguiente zona de tratamiento. Tratar una zona en forma rellerada puede provocar compli

- Pase a la siguierre zona de waramiento. Iralia una zona en roma restaura puede provocar compucziones.<br>34. Si el tamello del catáler de ablación es demasiado grande para es esófago, es posible que el usuario observe cantos<br> ado estruciro pera el catéter de
- 35. Si el catéter de ablación migra en forme distal durante el inflado y la ablación, es posible que el tratamiento de un bord 34 en casevar de aceación migra en itoma distanciarame el invisión y la aceación, es pósitivo que se trassmismo de un bonde<br>de tejido proximal de Baneti quede incompleto. Dicha migración se debe a una porción del saútago q abisción más pequeño para esta zona.
- 36. Después de que se administra la energía, confirma que al balón está completamente desinfado, luego introduzca<br>celáter de ablación 3 cm más y observe la zons de tretemismio. Mentenge el endoscopio aproximadamente 1 cm<br>p menie desinfiado, luego introduzca el
- 37. Después de confirmar que la biogliad completa del debigo de Barrett ha aido tratada, coloque el endoscopio<br>Inmediatamente proximal al electrodo del catéle de ablación y el balón, asegúras de que el balón y el actual<br>co
- 38. Con el caléter de ablación retirado del esófago, infle el balón y limple le experiide del electrodo en dirección<br>circunferencial con una compresa de las limple y hámeda en dirección de los anillos del electrodo y despu it desinfielo y e de volver a introducirlo.
- 28. Avise del aegundo grupo de ablaciones, se recomienda âmpiar la zona de tratamiento utilizando el DISPOSITIVO DE<br>CAPTURA HALO u otro dispositivo distal suave adherido al endoscopio. Inserte el exfranto del andoscopio en

ANA PUIGVERT BIOWGENIERA M.N. IOSB14 BCA. ACHER ARGENTINA S.R.L. **JUAN SENZAKEZ-MAURETRA** 

# 6855

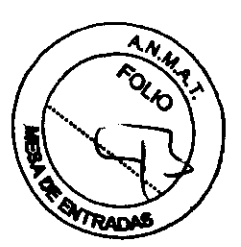

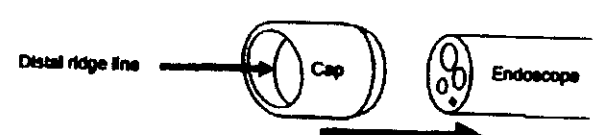

DISPOSITIVO DE CAPTURA HALO - CP-001A PEQUEÑO

- La compatibilidad del diapositivo se evaluó para los siguientes modelos de endoscopio Olympus: GIF-160, GIF-
- unus, una considerata de endoacopio con un <u>diámetro real</u> entre 8,8 mm 9,7 mm también se pueden considerar<br>Otros modelos de endoacopio con un <u>diámetro real</u> entre 8,8 mm 9,7 mm también se pueden considerar

DISPOSITIVO DE CAPTURA HALO - CP-002A MEDIO

- $\bullet$
- este de la competibilidad del dispositivo se evaluó para los siguientes modelos de endoscopio Olympus; GIF-H180,<br>La competibilidad del dispositivo se evaluó para los siguientes modelos de endoscopio Olympus; GIF-H180,
- 40. Vuelva a introducir el endoscopio e inspeccione la zona de tratamiento para comprobar la finalización del tratamiento.<br>Empleando un endoscopio con imigación y el DISPOSITIVO DE CAPTURA HALO, relire el coliguio de la zo
- 41. Retire el DISPOSITIVO DE CAPTURA HALO del endoscopio y deseche el DISPOSITIVO DE CAPTURA
- 42. Vuelva a introducir el caléler de ablación sobre la guía, seguido del endoscopio, como en los pasos 23-27.
- 43. Vuelva a colocar visualmente el caléter de ablación de forma que el margen proximal quede alineado con el borde de<br>tratamiento más proximal.
- 44. Repita los pasos de ablación (pasos 28-36) de forme que todes las áreas reciben tratamiento por segunda vaz.
- 45. Retire el catéter de ablación y la guia bajo visualización directa.
- 46. Repita la endoscopia a fin de comprobar la finalización del tratemiento y ver si existen indicios de lealones o hemorragia

ANA PUIGVERT **BIOWGENIERA** M.N. 105814

BCA. ACHER ARGENTINA S.R.L. **GONZALEZ MAUREIRA JUAN** 

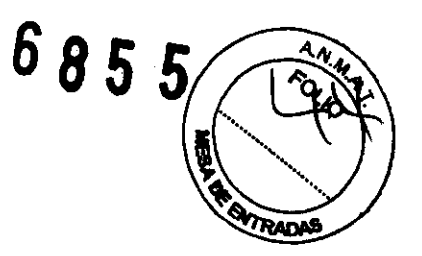

# 2.S-INSTRUCClONES DE USO DEL CATÉTER DE ABLACIÓN HAlO9O

# Catéter de ablación HALO 90

Importador: BARRACA ACHER ARGENTINA S.R.l

Doblas 1510. (1424) Ciudad Autónoma de Buenos Aires.

Argentina

Fabricante: BARRX Medical Inc. 540 Oakmead Parkway Sunnyvale CA 94085 Estados Unidos

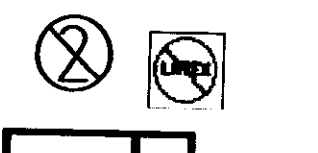

I STERLE I **EO I** 

Advertencia: para usar únicamente con el Generador de Energía HALOFlex y sus accesorios Venta exclusiva a profesionales e instituciones sanitarias

Nombre del responsable técnico: Ana lucía Puigvert Pérez Autorizado por la ANMAT PM-696-480

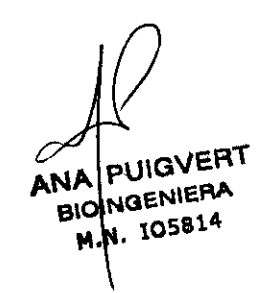

BCA. ACHER ARGENTINA S.R.L. AN GONZALEZ MAUREIRA

## Observación: donde dice catéter HALO 360<sup>+</sup> debe decir catéter HALO **ADVERTENCIAS Y PRECAUCIONES GENERALES**

Aή Follo ā **ATRADAS** 

**(A)**<br>es posible reemplazar a un personal médico capacitado. Antes de utilizar el sistema y los catélenes que controla el operador. No<br>importante leer, entender y seguir las instrucciones de operación provistas junto con l

#### **ADVERTENCIAS GENERALES**

- No utilice esta dispositivo para ningún propósito que no sea el indicado.  $\bullet$
- Revise el envase del dispositivo antes de utilizario, y no lo utilice si observa daños en al envoltorio interno o el dispositivo.
- No haga avanzar o retraer el catéter de ablación en caso de encontrar resistencia.
- Antes de volver a colocar el catéler de ablación nuevamente en posición o retirarlo, asegúrese de que está completamente desinfiado.
- Retire o vuelva a colocar en posición el catéter de ablación siempre bajo visualización endoscópica directa.
- Coloque el filtro hidrofóbico de 0,45 micrones (incluido en el envase del catéler o suministrado por seperado) entre el consider neumético situado en el extremo proximal del balón de medición o del catálar de ablación y el conscior neumático del cable de salide, pera impedir la aspiración de liquidos hacia el cable de salida en caso de producine una fuge en el batón. Si se usa un catéler sin el filino y se produce una filiración en el batón, revise el segmento transparante de ta valna del cable de conexión para ver el hay líquido. Si observa líquido, no utilice el cable y solicite uno nuevo para
- Si el generador muestra los códigos operativos E95 o C56, la causa más probable es una fuga de aire en al sistema. Si se observan los códigos de operación E95 o C56, bajo visualización endoscópics desinfie manualmente el belón utilizando una jeringa, y retire y reemplace el catéler de ablación.
- No guarde el catéter de ablación cerca de una flama o temperaturas superiores a 35 °C.
- No administre energía de RF en zonas donde haya suturas mecánicas quirúrgicas. La presencia de suturas mecánicas metálicas puede alterar el patrón de tratamiento y derivar en complicaciones.

ANA PUIGVEN r. **BIOINGENIERA** M.N. 105814

85

ÍCA. ACHER ARGENTÁNA S.R.L. **H'AN GONZALEZ MAUREIRA** 

#### PRECAUCIONES GENERALES

685

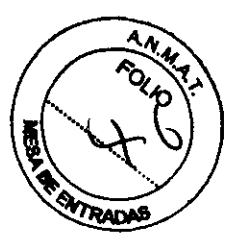

- Los caléteres de ablación HALO<sup>366</sup> deben ser utilizados explusivamente por personal médico capacitado para realizar
	- Los casaseros de acadacti rasulo usuan aor usuadore una armenia por poronismi montor uspectado para commo<br>procedimientos endoscópicos terapéuticos avenzados.<br>Los caléteres de ablación HALO<sup>386</sup> deben utilizarse bajo visu guisa rigidas (0,035-0,039 puig. (0,89-0,99 mm)) que están indicadas pera procedimientos gastrointesenates
		-
- Los catéleres de ablación HALO<sup>NO-</sup>deben utilizarse con precaución en pedentes que presenten variaciones anatómicas de la Lus camares se esmune ranco - ceneri umames con provenciari en pevernas que presenten verenteres ermanizas de<br>sección objetivo del esófago, tales como un diámetro demestado grande o demesiado paqueño como para alojar el di salado paqueño como para siojer el dispositivo.

## **CONTRAINDICACIONES, ADVERTENCIAS Y PRECAUCIONES**

ESPECÍFICAS PARA EL USO DE LOS CATÉTERES DE ABLACIÓN HALO<sup>NIN</sup> EN LA INDICACIÓN ESPECÍFICA DE ESÓFAGO

**CONTRAINDICACIONES** 

- Emberazo
- 
- Radioterapia previa en el esótego<br>Várioss seofágicas con rissgo de sangrado
- Miotornia de Heller previa
- Esofaglia ecoinofilica

#### **ADVERTENCIAS**

- Los siguientes son efectos secundarios transitorios que se pueden esperar después del tratamiento: dolor en el pecho,<br>dificultad para tragar, dolor al tragar, dolor de garganta y/o fisbre. El tratamiento de los efectos sec
- Entre las complicaciones observadas con baja incidencia figuran:
	- o laceración de la mucosa;
	- o engrado agudo leve,
	- o chipping endoscópico para tratar la laceración de la mucosa o el sangrado
	- perforación del estómago, seólego o faringe;  $\bullet$
	- o intervención quirúrgica para tratar dicha perforación;
	- $\sim$ estenosis esofágica:
	- dilatación endoecópica pera tratar la estencela; ۰
	- derrame plaurat;  $\bullet$
	- a. sangrado abundante:
	- transfuelón secundaria a sangrado abundante;  $\ddot{\circ}$
	- arritmia cerdiaca:  $\bullet$
	- $\bullet$ y espiraçión
	- Entre les complicaciones posibles que no se han observado figuran:
		- o infeccionas:
		- o y muaria
- El paciente debe informar los apleodios de vómilos posteriores al tratamiento a su médico para que se puede adm<br>el control adecuado para avitar lesiones más graves posteriores, tales como perforación del caólego, septració
- La formación de estanosis previa en el esófago, los procedimientos de dilatación esofágica, la erceión del esófago, la<br>ulcaración del esófago, otros procedimientos de absolon esofágica y/o los procedimientos de resección e fisiología y las características de la cicatrización inherentes a est e afecciones y tratamient
- Se deben summistrar medicamentes un ununculares con una pauta posológica que controle completemente los sintonias<br>Se deben summistrar medicamentes antisseratores con una pauta posológica que controle completemente los sint
- Si no se administra un tratamiento antiescrator adecuado al menos durante los 7 dias previos y luego en un régime<br>largo plazo postarior al uso de este dispositivo, podría producirse una tesa de formación de estencela auper ma de yés persistencia/recurrencia del esófago de Barrett.
- El uso de este dispositivo en un peciente con esofagilis activa, erosiones o ulceración pueda provocar una tesa superior<br>de complicaciones v no se comenzará hasta que dichas anomalias sean tratadas hasta su meclución.

En este texto con instrucciones de uso se utiliza "catéter de ablación" para hacer referencia a los catéteres de ablación HALO 90 que vienen en un único tamaño y no poseen balón de medición del diámetro del tubo digestivo. OBS: donde dice generador o Sistema HALO90 debe decir: HALO Flex

El catéter de ablación HALO90 se conecta al extremo distal de un endoscopio y se introduce en el esófago en condiciones de visualización directa. El dispositivo se dirige al tejido objetivo, se aplica al tejido usando el endoscopio y se administra energía al tejido.

En caso de que existan alteraciones tales como roturas, desgarros, curvas o acomodamientos que puedan afectar el desempeño del catéter de ablación HALO 90, no lo utilice,

BCA. ACHER ARGENTUNA S.R.L.

**JUAN CONZALEZ MAUREIRA** 

 $\sim$ 

ANA PUIGVERT

**BIOINGENIERA** 

M.N 105814

#### INSTRUCCIONES DE USO

**RADAS** ING INUVULUMES UE USU<br>ESPECÍFICAS PARA EL USO DEL CATÈTER DE ABLACIÓN HALO<sup>10</sup> EN LA INDICACIÓN ESPECÍFICA DE ESÓFAGO DE BARRETT

La tiguiante es una representación de les pesos del precedimiento utilizadas en el energe cileiro Abiation of In<br>Motaplasis Conteining Dyaplasis Trial (AIN-Dyaplasia). Este guía no protende reamplazar el oriterio médico. L il anasyo cames rumson ar massa.<br>Malazar of orliarle médico. Los papes de<br>Malazar of orlians delivers, modificial, o نطاء ہ

- 1. Cologue el interruptor de encendido de la parte posterior del generador HALO<sup>N</sup> (Modato 1100C-115-C y Modato 90-9000) en la<br>posición "on" (encendido).  $\mathbf{z}$
- Console el cable del Internation a pedal HALO<sup>16</sup> (Modelo FS-100 y Modelo 90-9020) al generado<br>del usuario, y coloque el internation a pedal en el pieo en una posición accesible para el médico. mador, según se indica en al Manuel  $\mathbf{r}$
- To media al cable de salida HALOSO (Modelo CF-100 y Modelo 90-9010) en el panal frontal del ganerador. No es recesario que<br>Conecta el cable de salida HALOSO (Modelo CF-100 y Modelo 90-9010) en el panal frontal del ganerado  $\blacktriangle$
- .........<br>Reline al caláter de ablación HALO90 del anvese. Enchufe al conector aléctrico del caláter de ablación al cable de salida y<br>confirma que al generador raconoce dicha coneción. Da ser así, en la pantalla aperecerà **名**
- lediante trigadón con agua estéril, humadazce completamente la tira de sujeción dal catéleropio.<br>Isdiante trigadón con agua estéril, humadazce completamente la tira de sujeción dal catéler de ablación HALOGO y el extremo
- inserie el extremo distal del endoscopio en el sxiremo proximal de la lira de sujeción del catéler, y luego introduzca el<br>endoscopio dentro del catéler hasta que el extremo del endoscopio está alineado con el extremo dista  $\mathbf{7}$
- ennovo premo una unica estatunidad de forma que el extremo del mismo esté alimado con el punto pindia de la tapa del<br>Alistic la posición lineal del endoscopio de forma que el extremo del mismo esté alimado con el punto pin  $\blacksquare$
- Tuerra a narraucular en uererer y el enseresque erres de suces a encuen pareciste en parecer.<br>Con el calétar de ablación conectado al extremo distal del endoscopio, inicie el procedimiento de endoscopia auperior. A me<br>que ior. A madide  $\bullet$ .
- enversemente e estava um mangu y ministera el memori el encomencial de deposito del escentro de encomen.<br>Con cuidado, introduzca la punta del catálor de ablación posteriormente hacia los eritencides y el interior del esófa
- common con as assign: my user as exercence roman, tragas recover to pasu can ancoucupary at cances or actuacion<br>10. Imigue al segmento objetivo de la luz esofágica con una solución de scatilidateina al 1% y agua astánii co 11. Mida y registre la ubicación del tajido anormal donde se realizará la ablación.
- 
- The more production of the control of the content will be a series to compute the computer.<br>The control of content is added to said the said by confirme que al generator reconoce dicha considér. De ser est, en la panisite<br>

- 13. Seleccione como primar objetivo los focos y lungiletas de tajido anómalo, avanzando de<br>continuación seleccione como objetivo el tajido de la unión gastroseditgica o el cardias. renzando deede la zone proximal hacia la diatal, y a
- entermente announce of california way were the service of the temperature of the controls.<br>And the production of california and control of the state of tempe of the state as encuentre a last 12 on punto on ta visualización
- The President at pedal de color azul para administrar energía. Sin mover el catéter de ablación, administre una segunda ablación<br>Cuando el generador museire le leyende "Ready" (Listo) en pantalla.
- common en generiesce riservere ay experience inventor, puesta en paramete.<br>16. Verifique que el efecto ablativo sea adecuado. Pase al siguiente segmento de tejido objetivo.
- . Yemique que el ensuo ausero elle ausuase. L'ase el squelline esprimeu un espo ulgavis.<br>La unión gastrosofágica y el cardías pueden tratarse de la miema manera si se coloca el diapositivo con la punta apenes<br>proximal a la 17. La unión ga 18. Cuendo se haya tra
- en concerto de autonomi composes de conce momento pero eresti una unha un unua concertante concerto.<br>Idio todo el tajido, elimina todo al tajido computado uliitzando imigeción y ascolón endoscópica para dejar una superficie de ableción limpia.
- 29. Introduzca nuevamente el end
- supernova ce azuecom ampes.<br>19. Desconacio el catéter da abitación del cable de selida. Retire el endoscopio y el catéter de abiecide. Enjuegos mediante<br>imigación con aque está di y límpio la superficie del electrodo con u 21. Repits los pasos 14 a 18.
- 22. Retire el endoscopio y el catéter de ablación.

ANA PUIGVERT **BIOWGENIERA** M.N. 105814 **BEA. ACHER/ARGENTINA S.R.L. JUAN CONZALEZ MAUREIRA** 

 $\boldsymbol{\gamma}_{\boldsymbol{q}}$ 

۹<mark>ن</mark>

SITRADAS

 $8855$